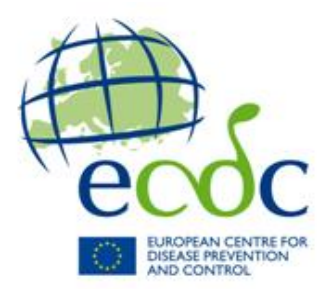

# **TESSy - The European Surveillance System**

# **Antimicrobial resistance (AMR) reporting protocol 2017**

**European Antimicrobial Resistance Surveillance Network (EARS-Net) surveillance data for 2016**

## **Contents**

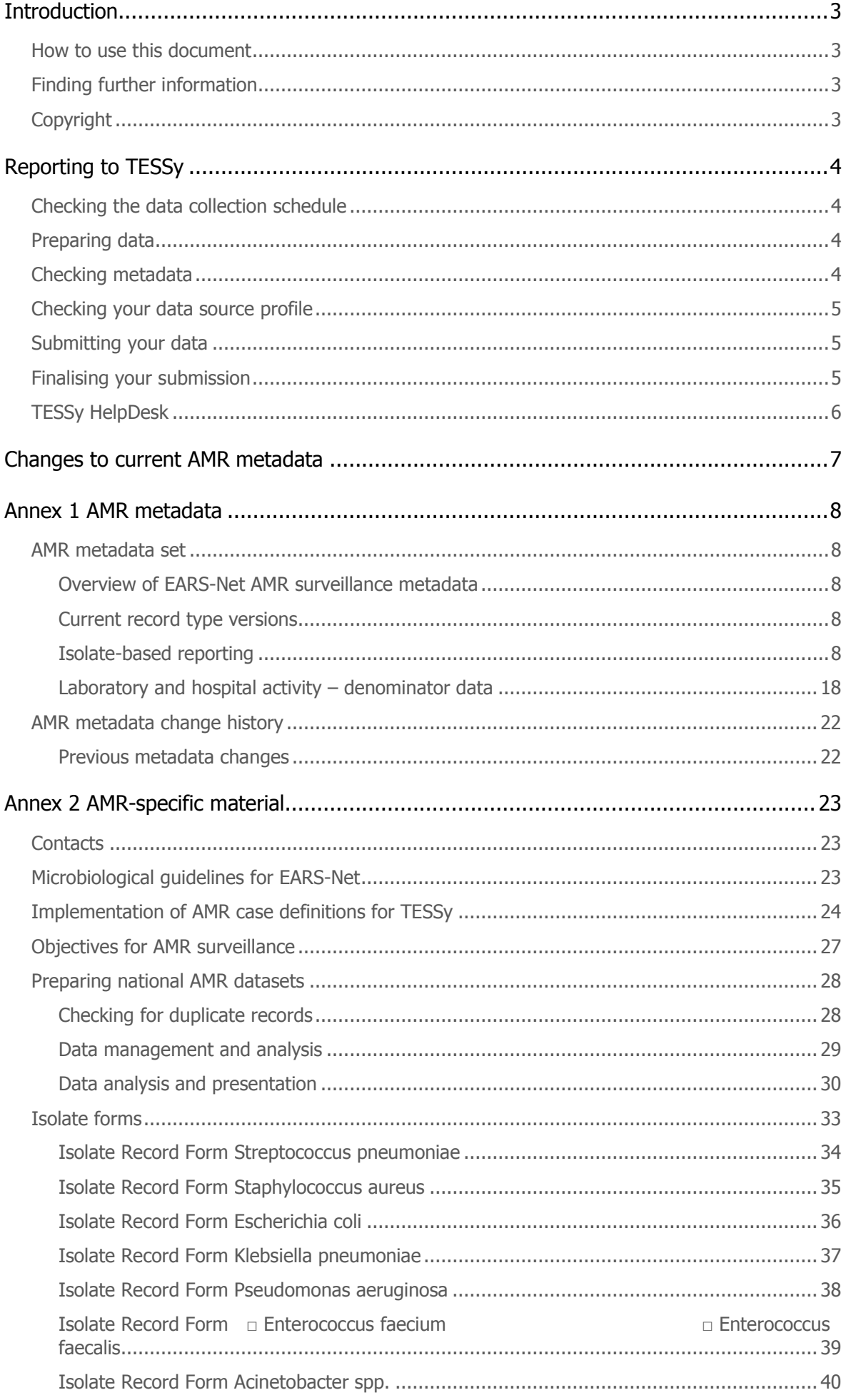

# <span id="page-5-0"></span>**Introduction**

This reporting protocol is for the 2017 data call for antimicrobial resistance (AMR) surveillance data collected by the European Antimicrobial Resistance Surveillance Network (EARS-Net) for 2016.

The Reporting Protocols are data collection guidelines for reporting countries' data managers, and the new Reporting Protocol design is intended to improve user-friendliness by:

- Introducing a uniform structure to make it easier for data managers to find data collection information across different subjects.
- Removing information not relevant to data managers.

The Reporting Protocols are supplemented by the *[Technical Annex](https://tessy.ecdc.europa.eu/TessyHelp/DataCalls/2016/TESSy_Technical_Annex_2016.pdf)*, which contains updated generic information for each data collection.

Likewise, the Surveillance Protocol will contain some of the generic information previously contained in the Reporting Protocols.

Because reporting countries' data managers sometimes play multiple roles, it is sometimes relevant to distribute subject-specific material together with a Reporting Protocol. To maintain the uniform structure, this sort of material is now included in *[Annex 2](#page-25-0)*.

### <span id="page-5-1"></span>How to use this document

This Reporting Protocol provides information for reporting countries' data managers in three main sections:

- Reporting to  $TESSy$  contains guidelines on how to prepare data for submission to TESSy, deadlines, subject-specific information (e.g. new changes to metadata), and links to further information.
- Annex  $1$  contains:
	- o The metadata set for the subject(s) covered by this Reporting Protocol.
	- $\circ$  A history of metadata changes for the subject(s) covered by this Reporting Protocol.
- Annex  $2$  contains subject-specific material relevant for distribution with the Reporting Protocol.

### <span id="page-5-2"></span>Finding further information

**C** Paragraphs denoted by the information icon tell where you can find further information.

Updated links to all the schedules, documentation and training materials mentioned in this Reporting Protocol are included in the *[Technical Annex](https://tessy.ecdc.europa.eu/TessyHelp/DataCalls/2016/TESSy_Technical_Annex_2016.pdf)*, including links to:

- Metadata sets and history.
- Tutorials for data transformation using respectively Excel and Access.
- TESSy user documentation.
- CSV and XML transport protocols.

### <span id="page-5-3"></span>**Copyright**

© European Centre for Disease Prevention and Control, 2017. Reproduction is authorised, provided the source is acknowledged.

# <span id="page-6-0"></span>**Reporting to TESSy**

This section provides both an overview of the TESSy reporting process and tips on where you can find useful information.

The overall process is:

- 1. [Familiarise yourself with the data collection deadlines](#page-6-1).
- 2. [Prepare \(export and transform\) your data](#page-6-2).
- 3. [Check that your data complies with the metadata](#page-6-3).
- 4. [Check that your data source profile is up-to-date](#page-7-0).
- 5. Submit [your file\(s\) to TESSy](#page-7-1)
- 6. [Finalise and approve your submission](#page-7-2).

### <span id="page-6-1"></span>Checking the data collection schedule

An updated link to the current data collections schedule is provided in the [Technical Annex](https://tessy.ecdc.europa.eu/TessyHelp/DataCalls/2016/TESSy_Technical_Annex_2016.pdf).

### <span id="page-6-2"></span>Preparing data

After you have exported the data from your national database, you need to ensure that the data are in a format that TESSy can accept. This applies both to the type of file submitted to TESSy (only CSV and XML files can be submitted) and to the format of the data in certain fields.

**Tutorials covering how you can transform your data to the correct TESSy format using Excel or** Access are available on the TESSy documents website. Information on the file formats is available in the CSV Transport Protocol and XML Transport Protocol.

AMR-specific quidelines for data collection and preparation for TESSy are provided in  $Annex1$  and [Annex 2](#page-25-0).

### <span id="page-6-3"></span>Checking metadata

The TESSy metadata define the fields and data formats that are valid as input to TESSy for a given subject.

As requirements to the data to be shared among TESSy users change, the data changes needed to support the new requirements are identified and agreed upon between the National Surveillance Contact Points, the Network Coordination Groups and ECDC's Disease Experts, and then implemented as changes to the TESSy metadata.

In order to ensure that your data can be saved correctly in TESSy, you therefore need to check that your data are correctly formatted according to the most recent metadata set.

Changes to the metadata for the subject of this Reporting Protocol are described in:

- [Changes to current metadata](#page-9-0) changes since the last Reporting Protocol.
- Annex  $1$  preceding changes.

It is especially important to focus on:

**Field formats**

Many fields require that data are formatted in a specific way. For example, dates must be in the YYYY-MM-DD format; dates in the DD/MM/YYYY format will be rejected.

**Coded values**

Some fields only permit the use of specific values (coded values). For example, **M**, **F**, **UNK**, or **Other** are the coded values for *Gender* and any other value in a *Gender* field will be rejected.

A single metadata set file contains all the definitions and rules you need to comply with to format your data correctly for every subject (usually a disease). The file can be downloaded as an Excel file from the TESSy documents website.

By filtering the fields in the file by subject, you can see the fields required for your subject and the rules applying to these fields.

The *[Technical Annex](https://tessy.ecdc.europa.eu/TessyHelp/DataCalls/2016/TESSy_Technical_Annex_2016.pdf)* provides an overview of how you work with the metadata file, and the TESSy user documentation provides in-depth details on metadata.

### <span id="page-7-0"></span>Checking your data source profile

Before submitting your file(s), please review the profile for your data source(s) in TESSy (go to **Data Sources**), and update the information, if necessary.

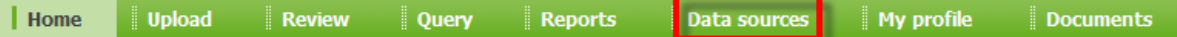

Complete and up-to-date data source information for each subject is important for improving interpretation of data - each surveillance system has different features that need to be taken into account when comparing data at an international level.

If your data source information is out-of-date and you do not have access rights to update it, please request your National Focal Point for Surveillance or National Coordinator to do so.

**ID** In-depth information on the data source variables is available in the TESSy user documentation.

### <span id="page-7-1"></span>Submitting your data

Data is submitted through the TESSy web interface (go to **Upload**).

**Upload** Review Query **Reports** Data sources My profile **Documents**  $\vert$  Home

The *[Technical Annex](https://tessy.ecdc.europa.eu/TessyHelp/DataCalls/2016/TESSy_Technical_Annex_2016.pdf)* provides an overview of how you submit files to TESSy, and the TESSy user documentation provides in-depth descriptions of all the upload methods.

### <span id="page-7-2"></span>Finalising your submission

The compliance of your data with the validation rules in the metadata is checked automatically during the data upload process.

The result of your upload  $-$  i.e. rejected or validated  $-$  is displayed immediately after the conclusion of the check in the **Validation details** webpage. Please review the result carefully:

- If your file has been rejected, there will be a message explaining each instance of noncompliance with the metadata that you need to correct.
- If your file has been validated, there might be warnings and remarks relating to possible data quality issues or to potential overwriting of existing records that you should consider.

When you file has been validated and you are satisfied that all corrections have been made, please ensure prompt approval – unapproved uploads can block for the approval of other uploads.

The TESSy user documentation provides information on reviewing validation results and adjusting reporting periods to avoid overwriting existing records.

### <span id="page-8-0"></span>TESSy HelpDesk

Email: [TESSy@ecdc.europa.eu](mailto:TESSy@ecdc.europa.eu) Telephone number: **+46-(0)8-5860 1601** Availability: 9:00 – 16:00 Stockholm time, Monday to Friday (except ECDC Holidays)

# <span id="page-9-0"></span>**Changes to current AMR metadata**

No changes to AMR metadata have been made since 2014.

Previous metadata changes to AMRTEST are described in [Annex 1](#page-10-0).

**1** Information on changes to the metadata for other subjects is available on the TESSy documentation website.

# <span id="page-10-0"></span>**Annex 1 AMR metadata**

This section describes:

- [The AMR metadata set](#page-10-1)
- [Changes to the AMR metadata](#page-24-0)

### <span id="page-10-1"></span>AMR metadata set

The AMR metadata is described in two sections:

- [Overview of EARS-Net AMR surveillance metadata](#page-10-2)
- [Isolate-based reporting](#page-10-4)
- [Laboratory and hospital activity](#page-20-0)  denominator data

### <span id="page-10-2"></span>Overview of EARS-Net AMR surveillance metadata

The metadata set for **isolate based AMR reporting** (RecordType **AMRTEST**) consists of 8 technical variables and 29 epidemiological variables, which are further classified as variables at the patient/isolate level and variables at the AMR test level. The first level includes data referring to the isolate which are repeated in all records reporting the antimicrobial susceptibility tests performed for that isolate (See the following table).

The variables used for **reporting laboratory and hospital activity data** (RecordType **AMRDENOM**) according to aggregated format include: RecordType, RecordTypeVersion, Subject, DataSource, ReportingCountry, DateUsedForStatistics, LaboratoryCode, TownOfLaboratory, LaboratoryZIP, NumPopulationLab, FullYearReported, HospitalId, HospitalType, NumPopulationHosp, NumBedsHosp, NumBedsHospICU, NumPatDaysHosp, NumAnnualOccRateHosp, NumAdmissionsHosp, NumCultureSetsHosp.

The variables of **AMRTEST** and **AMRDENOM** RecordTypes are described in more detail, including the validation rules, in *[Isolate-based reporting](#page-10-4)* on page [8](#page-10-4) and *[Laboratory and hospital activity](#page-20-0)* on page [18.](#page-20-0)

### <span id="page-10-3"></span>Current record type versions

[Table 1](#page-10-5) shows the record type versions to be used when reporting 2016 AMR surveillance data to TESSy.

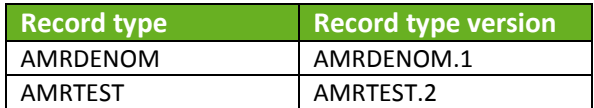

<span id="page-10-5"></span>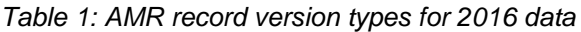

### <span id="page-10-4"></span>Isolate-based reporting

The following set of variables applies for isolate-based reporting of AMR. The dataset is sub-divided into a common set of system related variables (technical variables) and epidemiological variables. The epidemiologic variables can be classified in two levels: isolate information and susceptibility test information. The first level includes data referring to the specific isolate, which are repeated for each antimicrobial agent for which the susceptibility of that isolate has been tested.

The variables are described in the following tables:

### *[Table 2: Technical Variables](#page-11-0)*

- [Table 1: Epidemiological variables at isolate level](#page-13-0)
- [Table 2: Epidemiological variables at AMR test level](#page-17-0)

Variables #1,2,4,5,6,7,9,10,11,18,25,26 are technically mandatory; TESSy will not accept the data submission unless these fields have been completed.

However, if you enter data that does not meet the requested combination of "Pathogen", "Specimen" and "Antibiotic", the record is ignored but the batch is NOT rejected. By ignored, TESSy does not insert the data for this record into the database. The ignored records are kept as original data but are not available for analysis or report.

<span id="page-11-0"></span>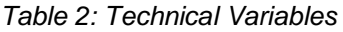

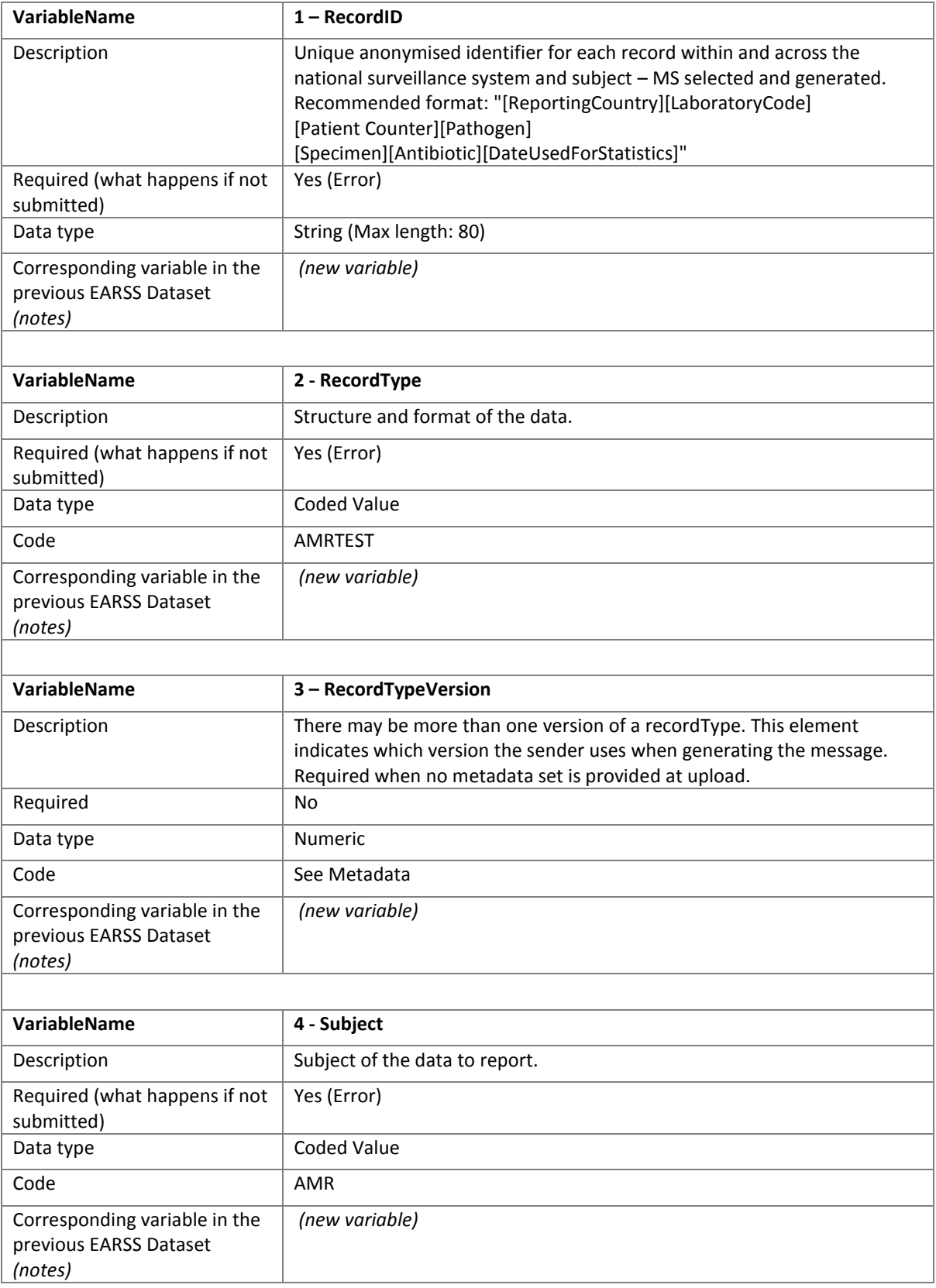

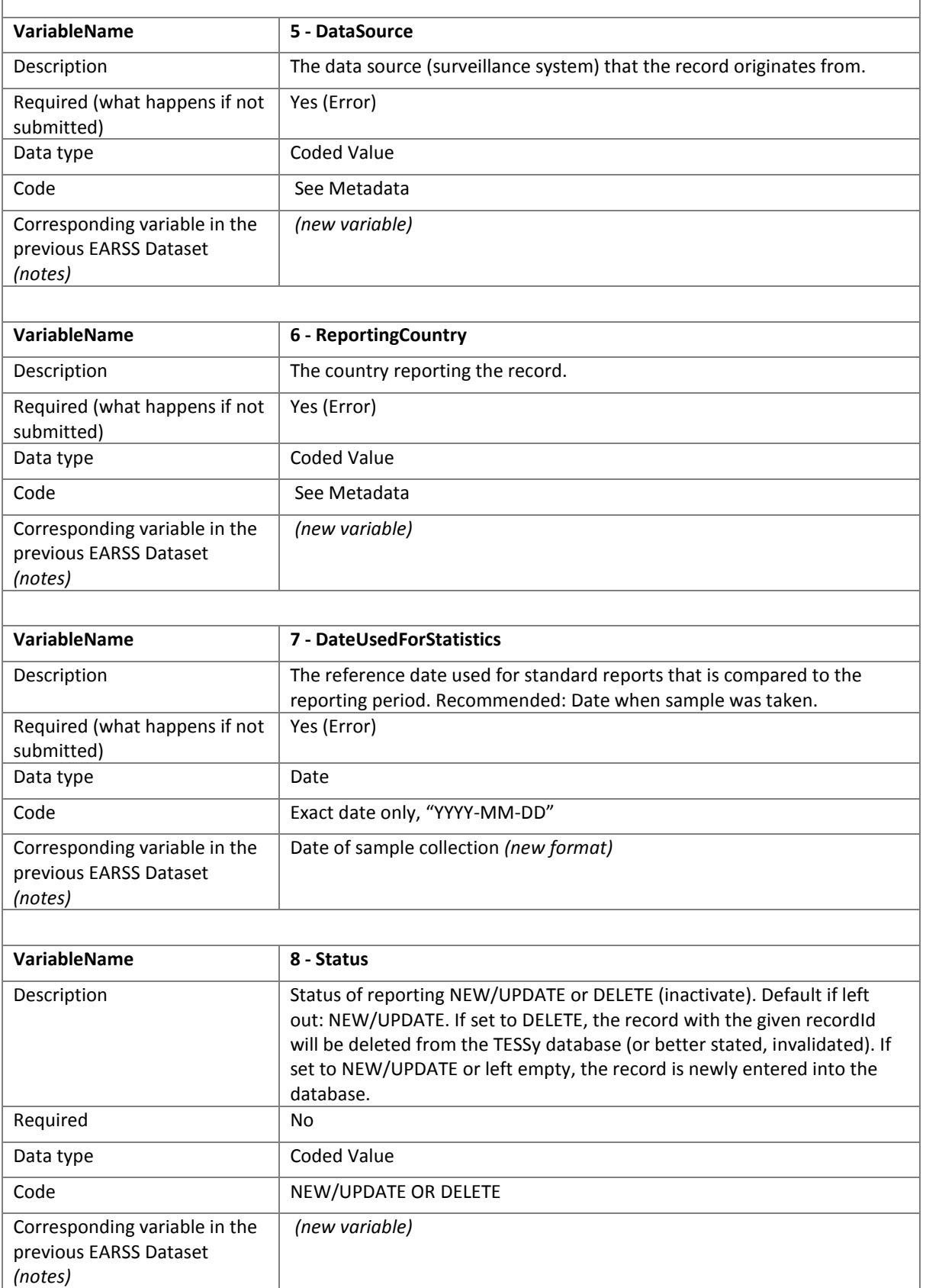

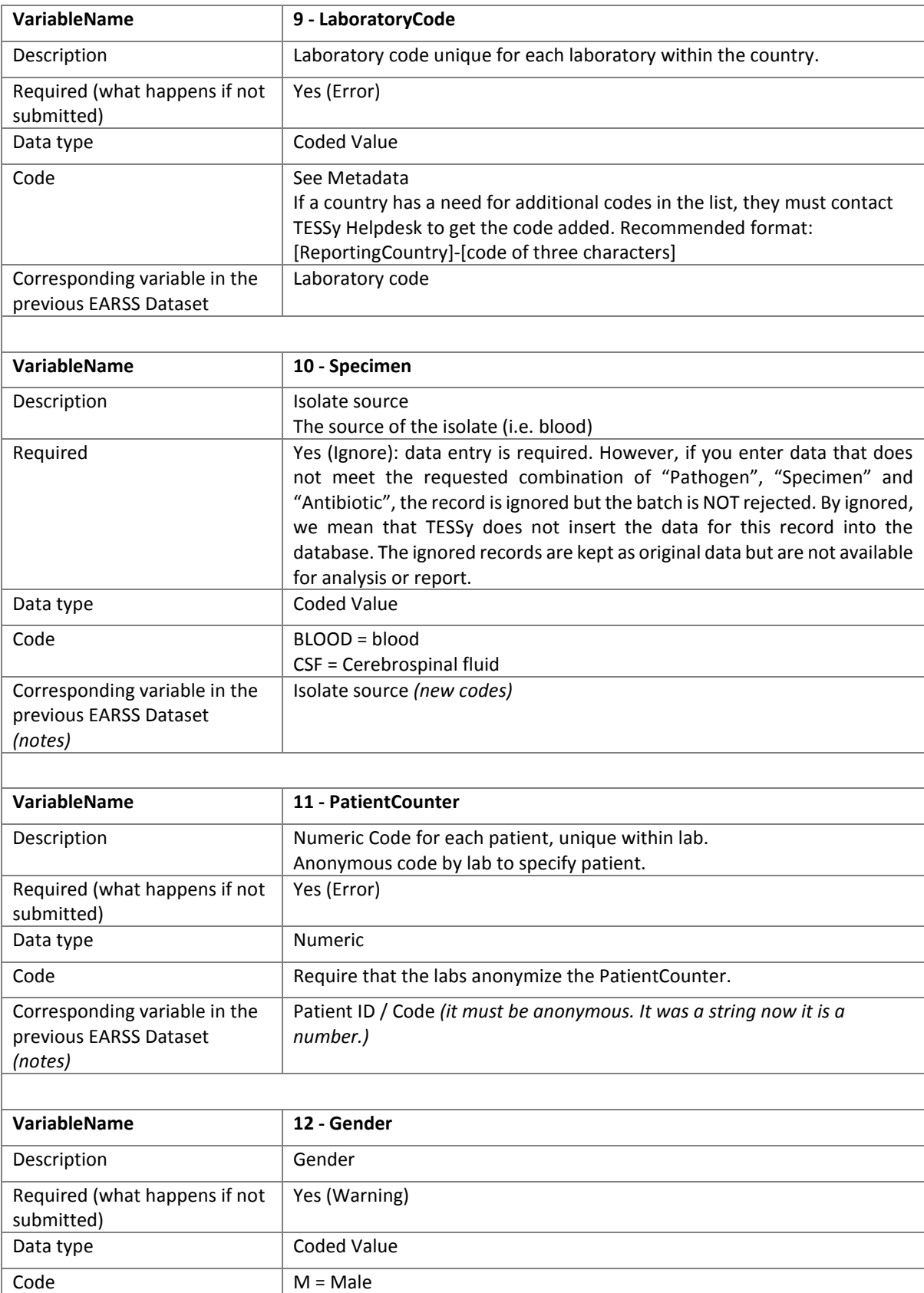

<span id="page-13-0"></span>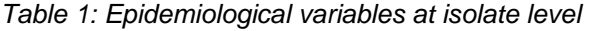

F = Female O = Other UNK = Unknown I

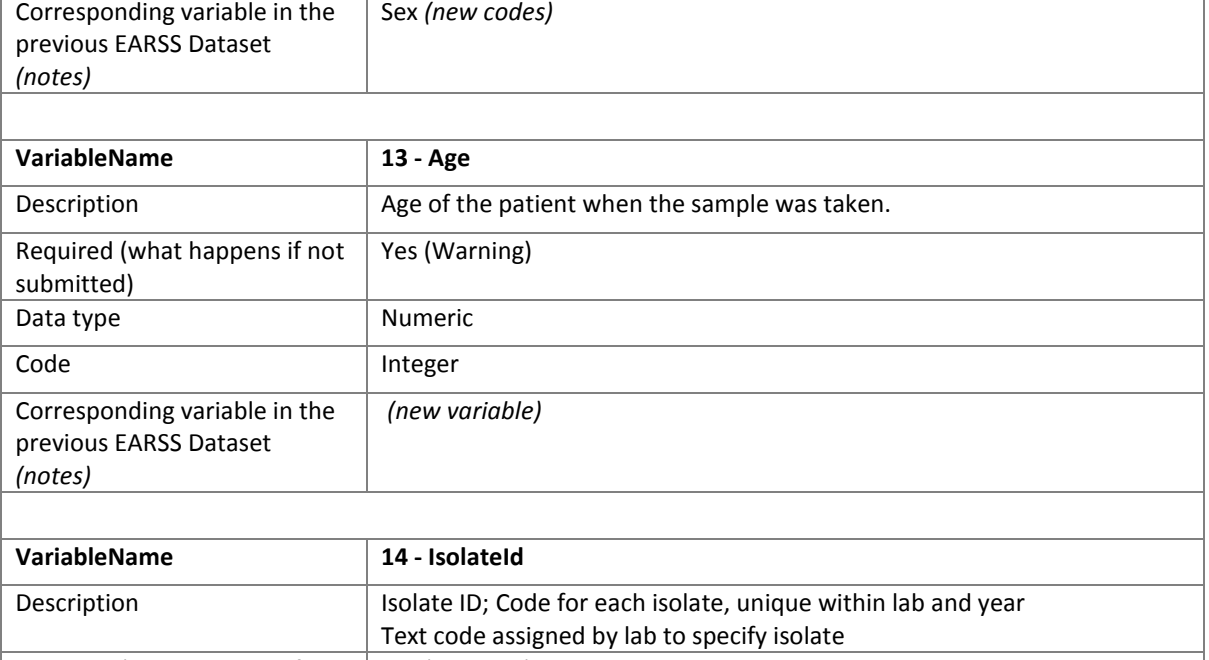

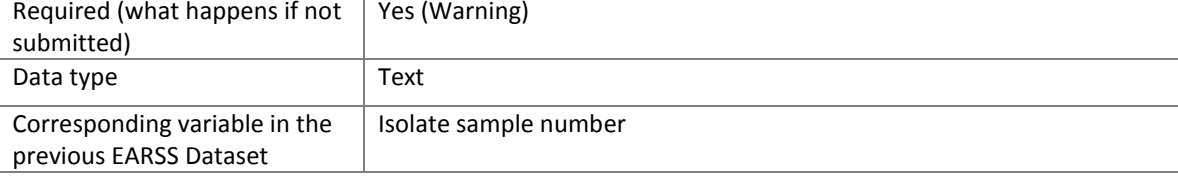

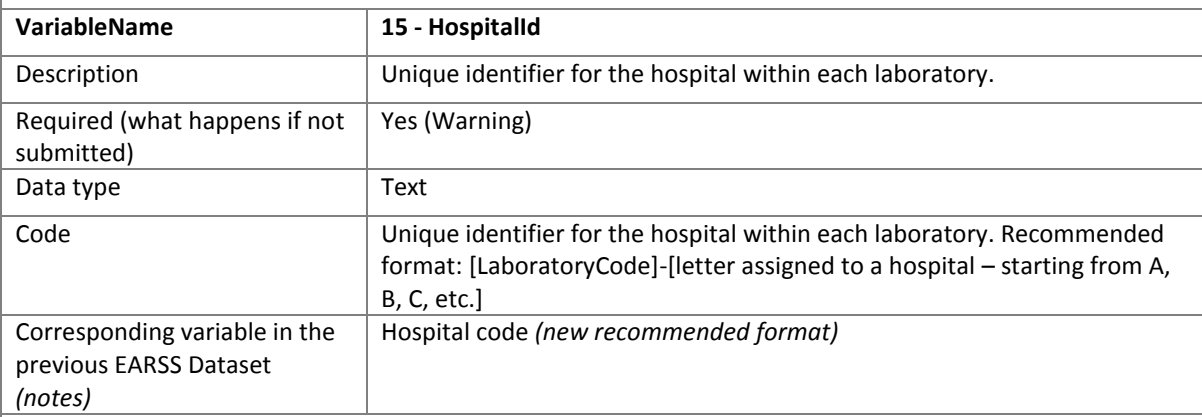

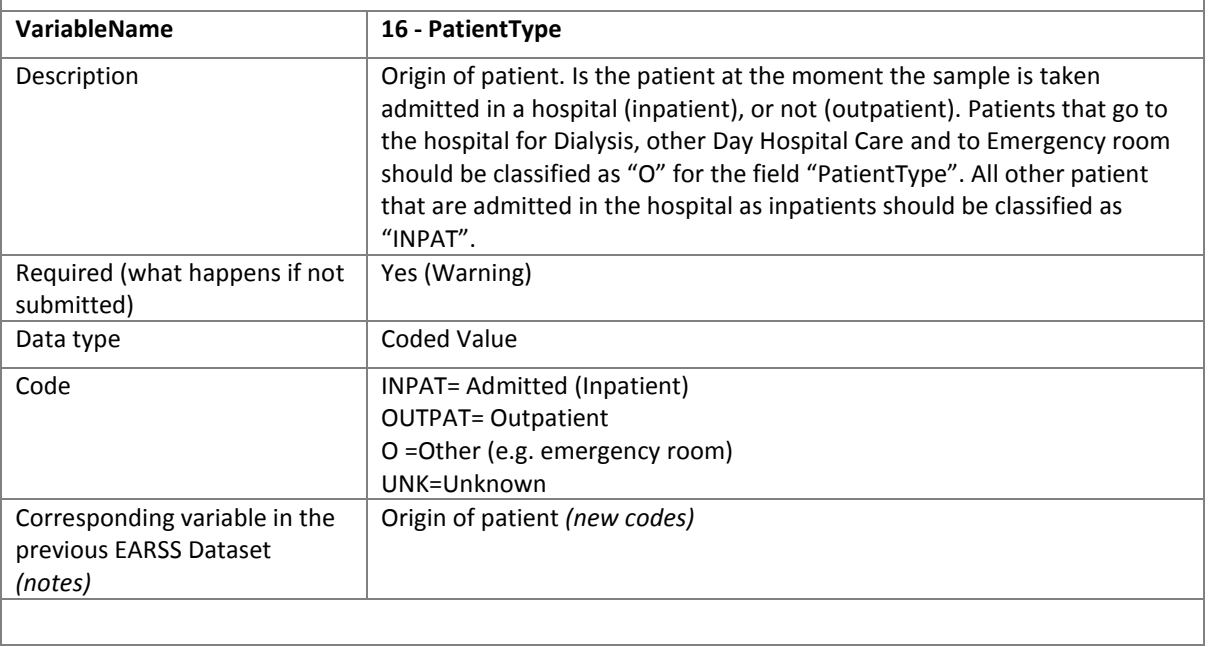

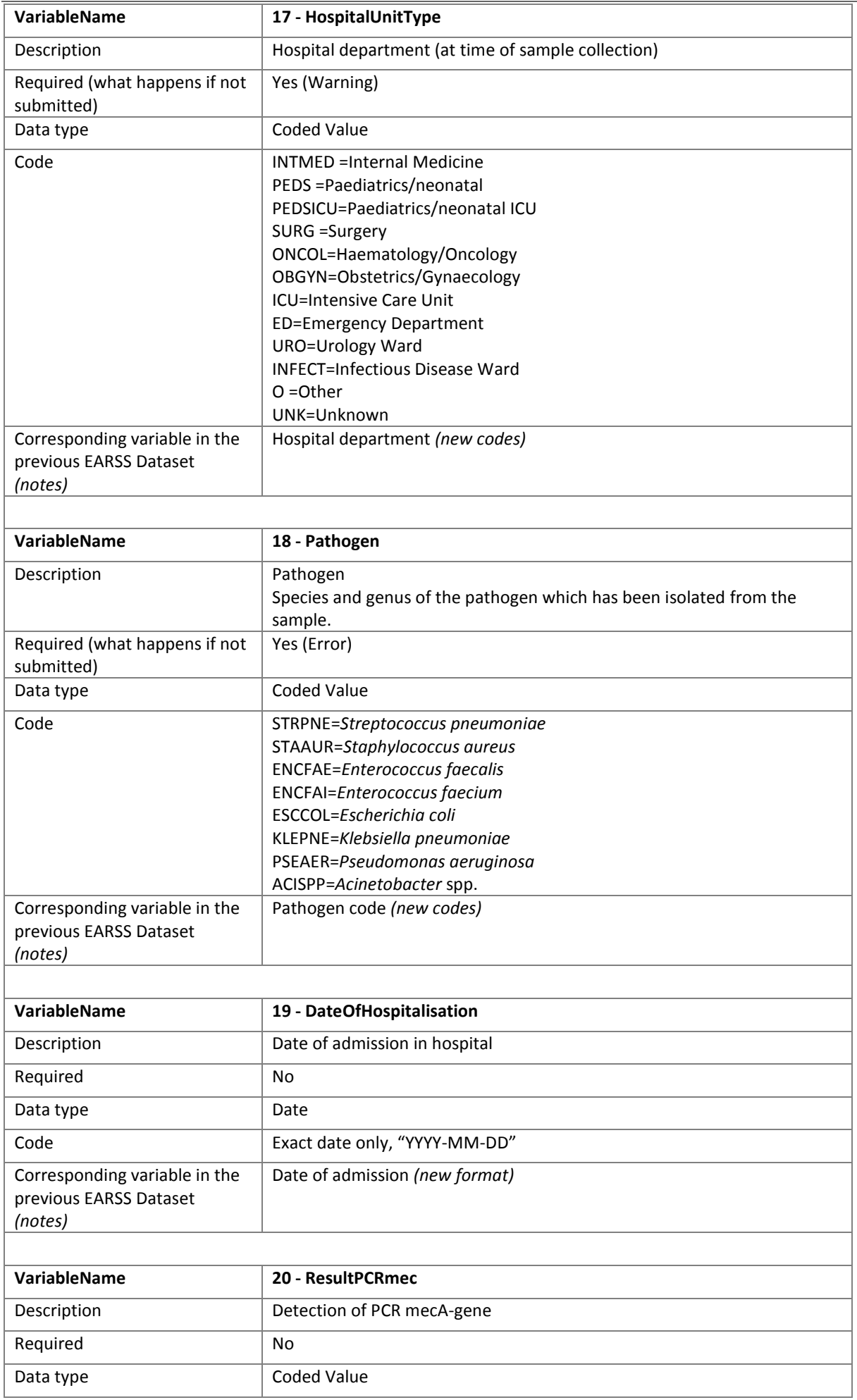

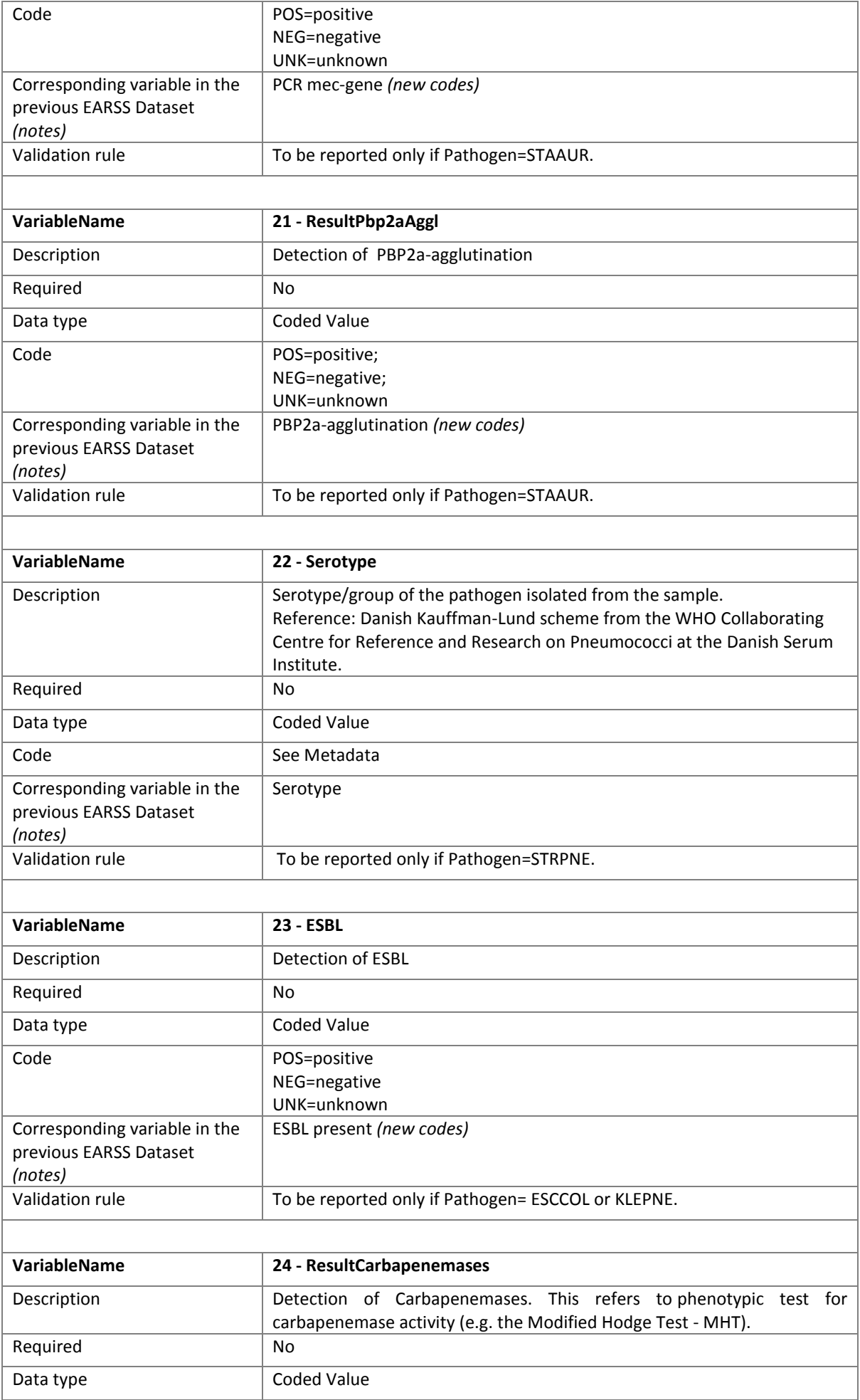

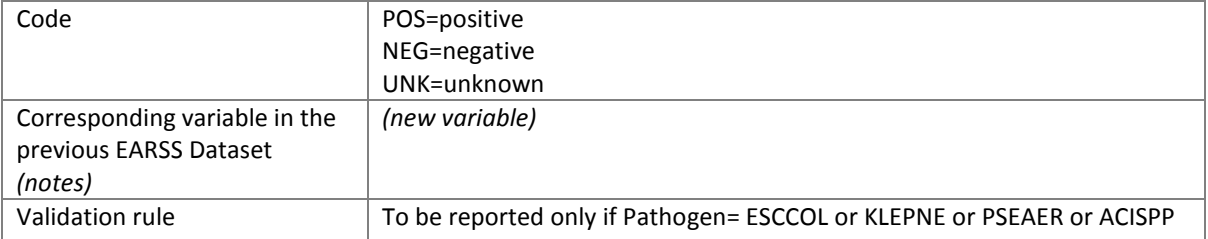

<span id="page-17-0"></span>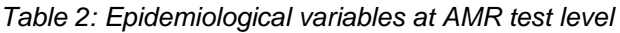

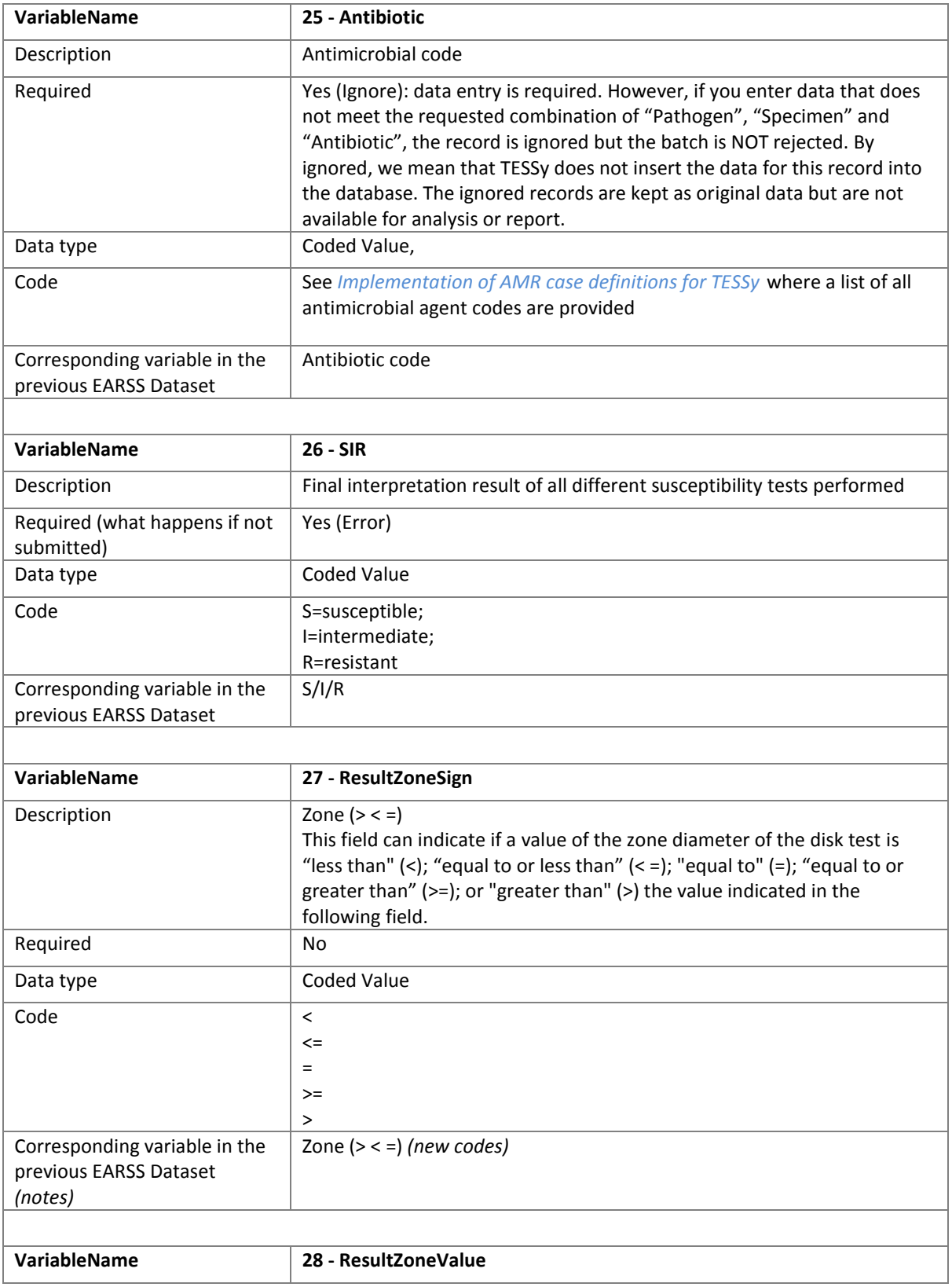

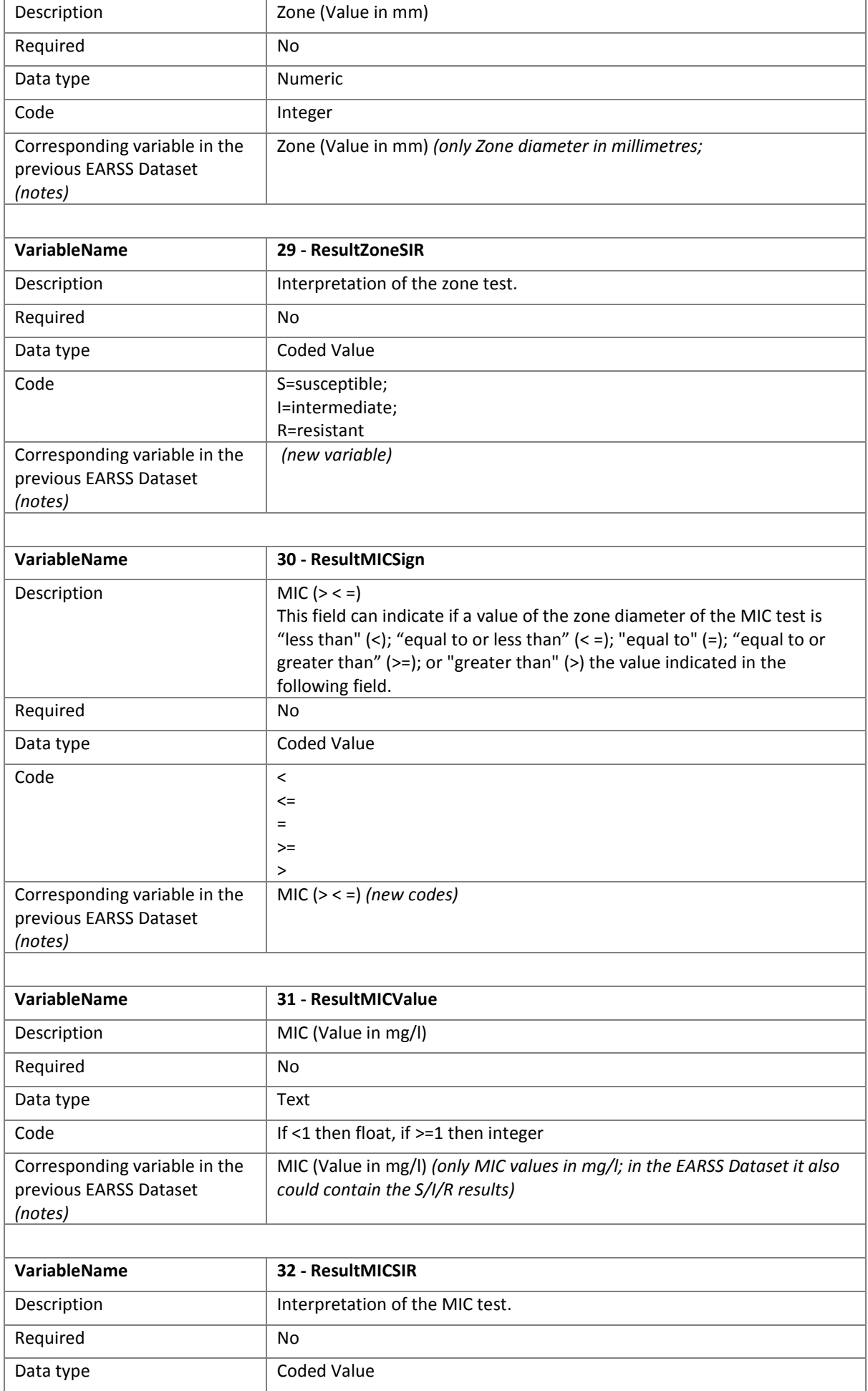

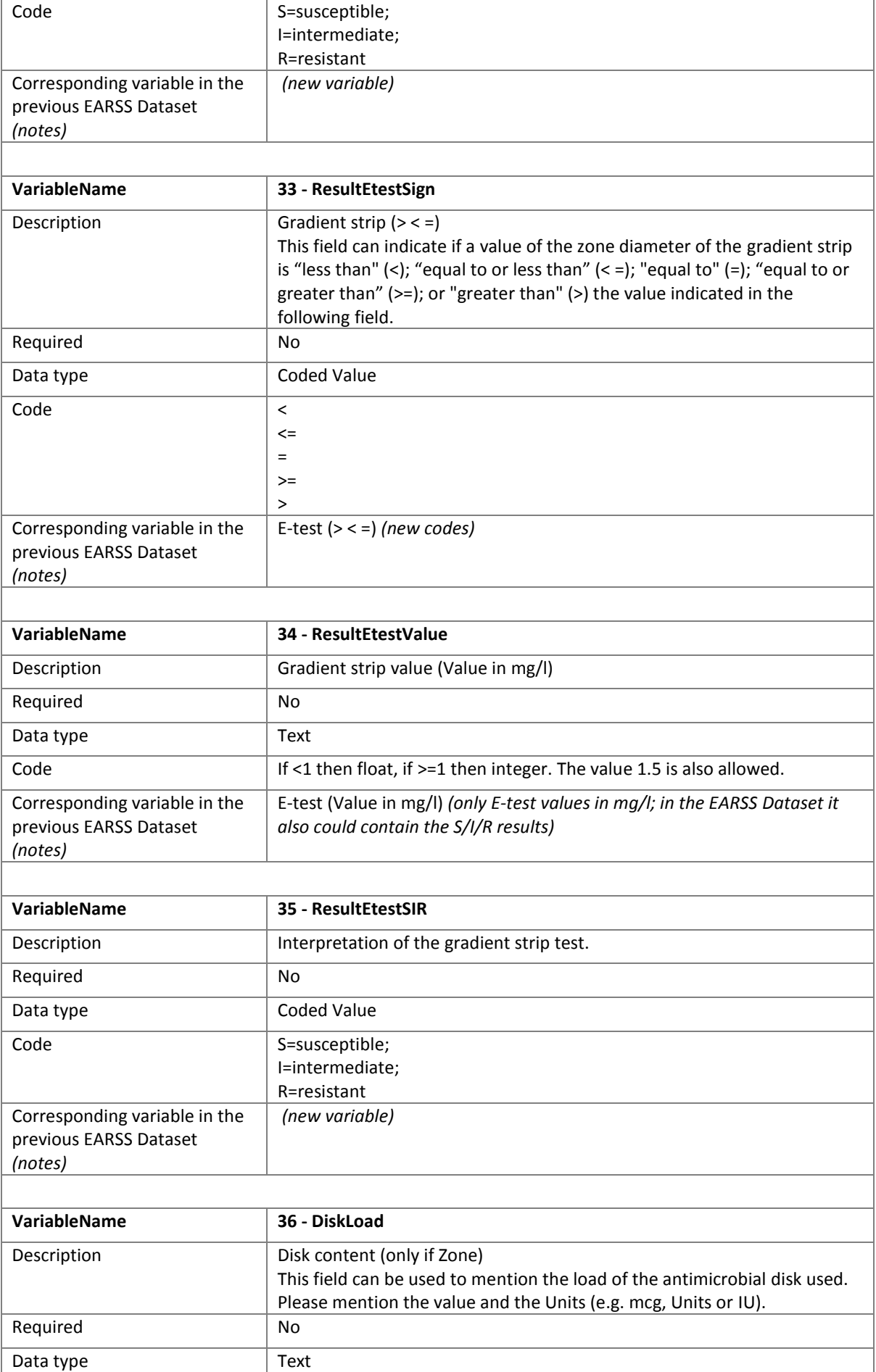

Code Value and units: i.e. UI, mcg.

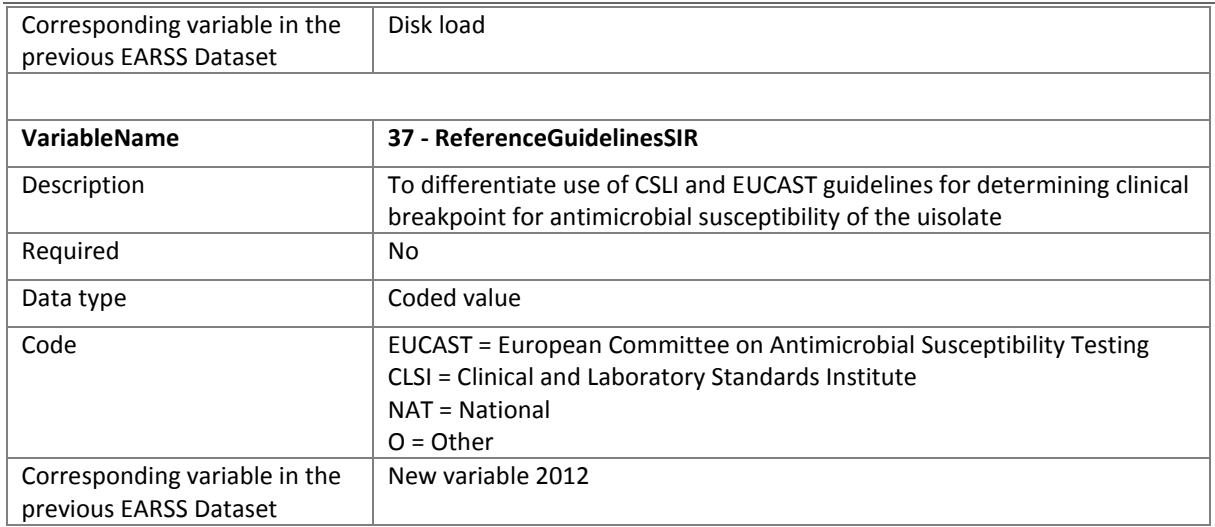

### <span id="page-20-0"></span>Laboratory and hospital activity – denominator data

<span id="page-20-2"></span>Disk load of the U.S.

The following set of variables applies to reporting of denominator data from laboratory and hospital activity. The dataset is sub-divided into a common set of system related variables (technical variables) and epidemiological variables. The epidemiologic variables can be classified in two levels: laboratory and hospital. The first level includes data referring to the laboratory which are repeated for each hospital served by that laboratory.

The variables are described in the following tables:

- [Table 3: Technical variables](#page-20-1)
- [Table 4: Variables at laboratory level](#page-21-0)
- [Table 5: Variables at hospital level](#page-21-1)

Variables #1,3,4,5,6,7,8,10,11,14 are technically mandatory; TESSy will not accept the data submission unless these fields have been completed.

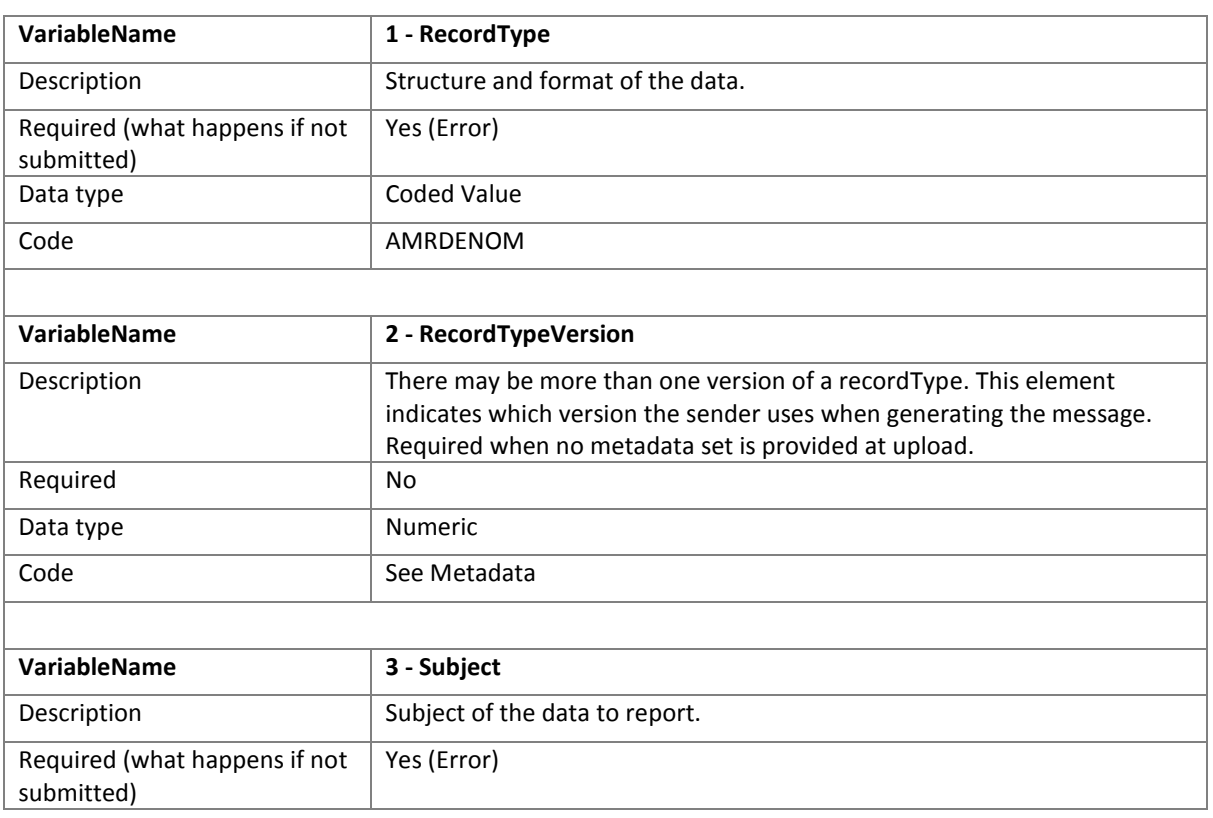

#### <span id="page-20-1"></span>*Table 3: Technical variables*

#### AMR Reporting Protocol 2017 **Annex 1 AMR metadata** Annex 1 AMR metadata

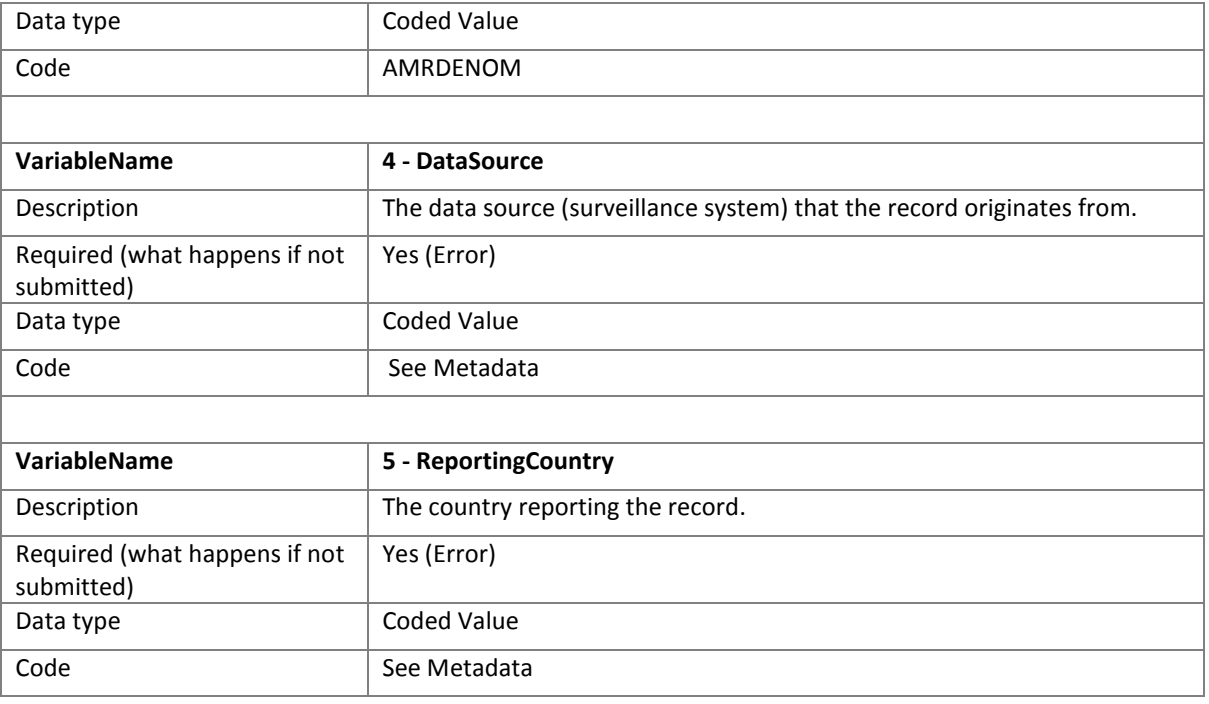

### <span id="page-21-0"></span>*Table 4: Variables at laboratory level*

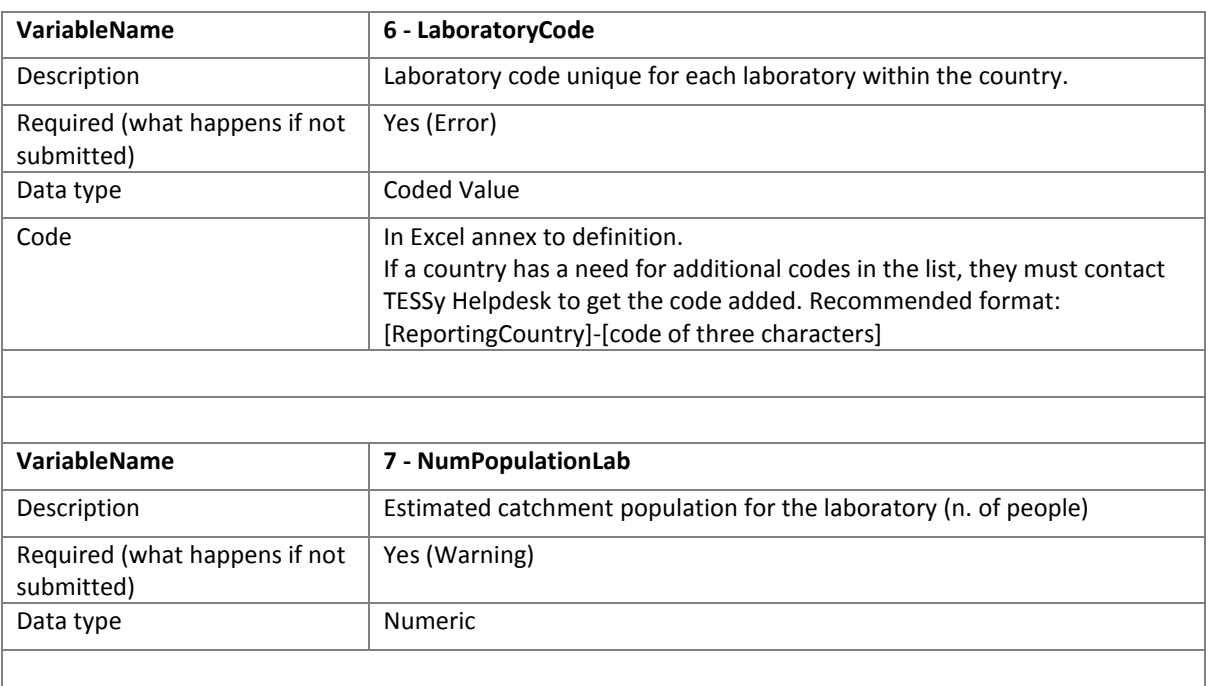

<span id="page-21-1"></span>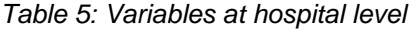

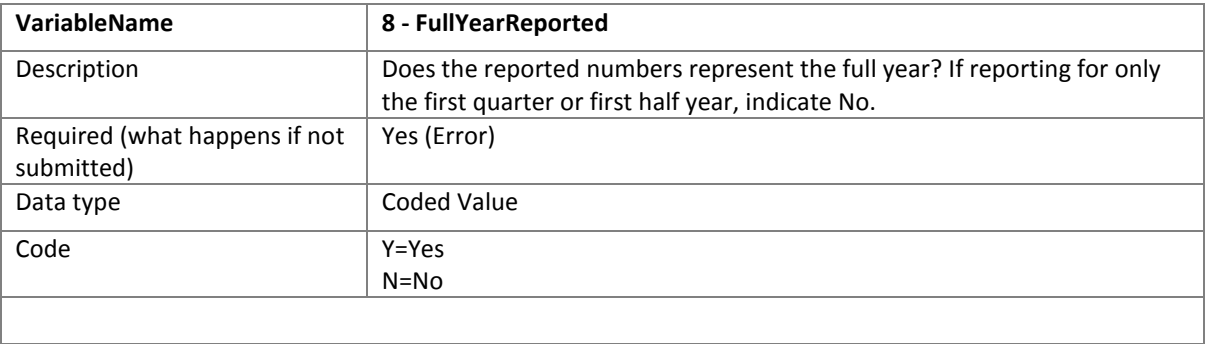

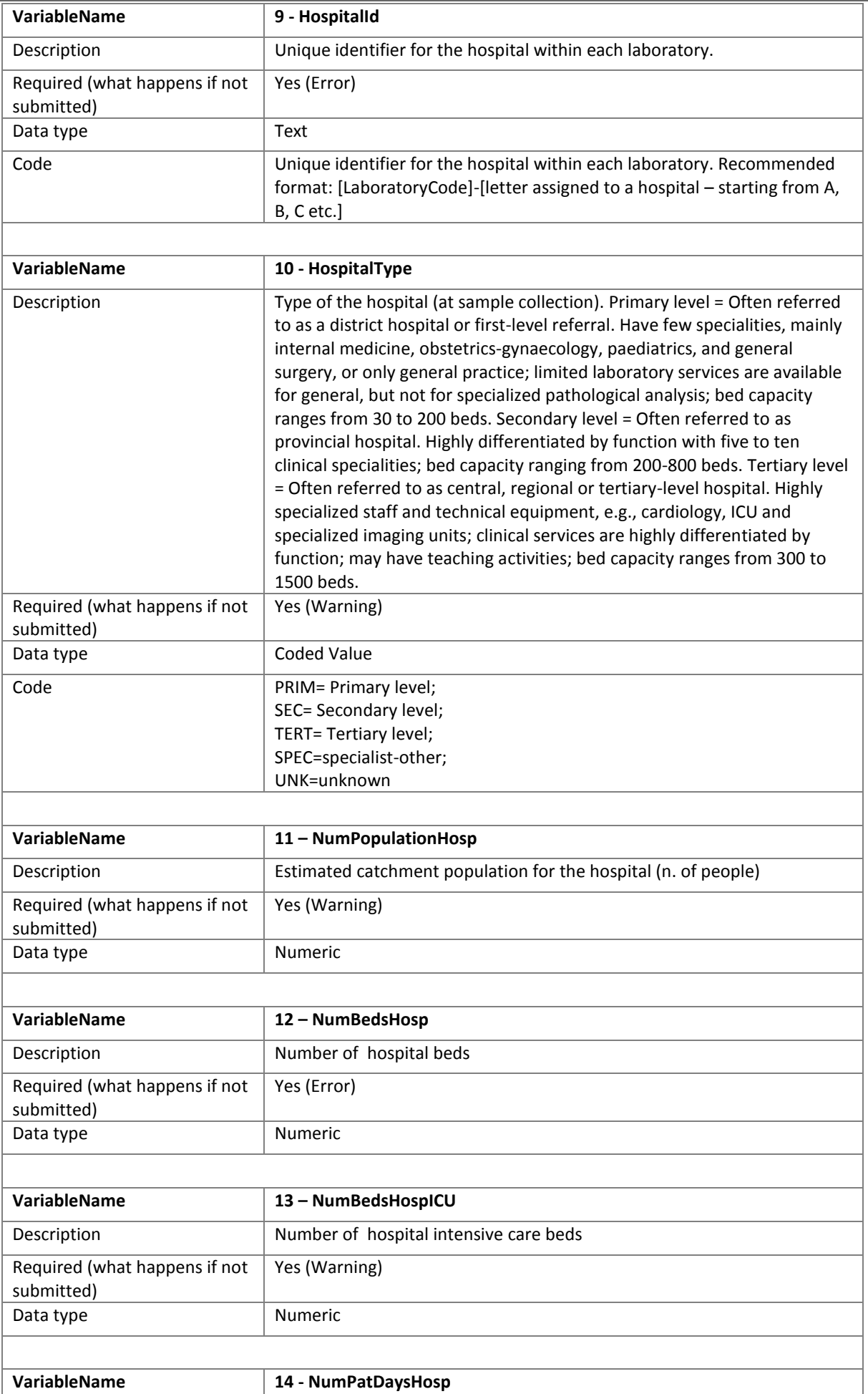

AMR Reporting Protocol 2017 **Annex 1 AMR metadata** Annex 1 AMR metadata

<span id="page-23-0"></span>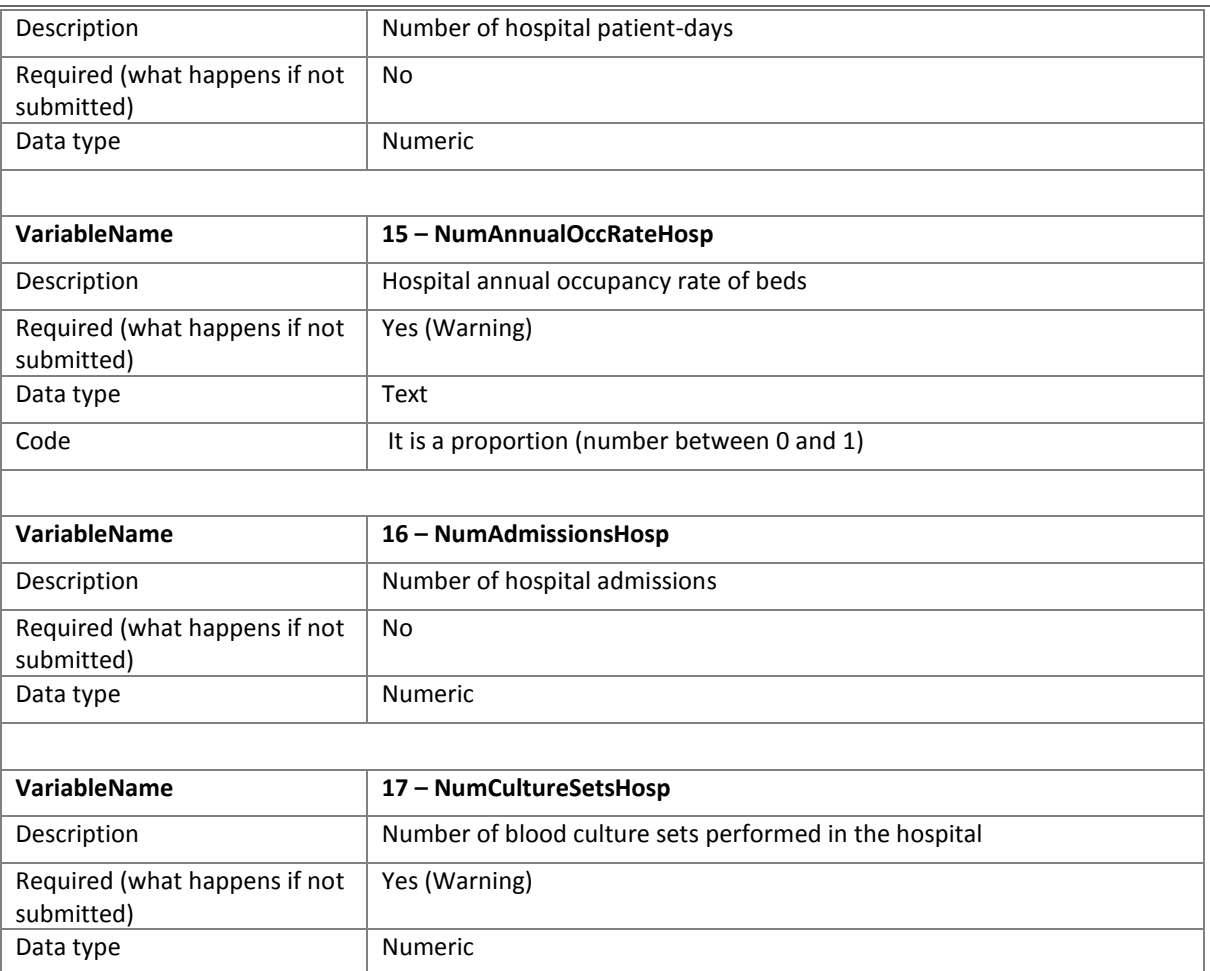

## <span id="page-24-0"></span>AMR metadata change history

Metadata changes prior to 2014 can be found on the TESSy documents website.

## <span id="page-24-1"></span>Previous metadata changes

*Table 6: Summary of implemented changes in case-based record types for Antimicrobial Resistance (AMR)* 

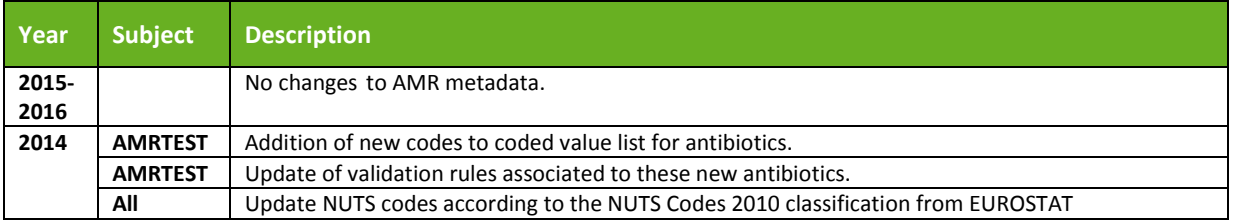

# <span id="page-25-0"></span>**Annex 2 AMR-specific material**

### <span id="page-25-1"></span>**Contacts**

Questions regarding coding, upload of data etc. should be directed to the [TESSy helpdesk](#page-8-0) at [TESSy@ecdc.europa.eu](mailto:TESSy@ecdc.europa.eu)

Questions regarding the AMR reporting and contents will be dealt with by the ECDC AMR expert:

### **Liselotte Diaz Högberg:**

E-mail: [liselotte.diaz.hogberg@ecdc.europa.eu](mailto:liselotte.diaz.hogberg@ecdc.europa.eu)

Questions regarding the use of WHONET to prepare data for TESSy upload can be directed to ECDC contractor

### **John Stelling:**

E-mail [jstelling@whonet.org](mailto:jstelling@whonet.org) (keep [liselotte.diaz.hogberg@ecdc.europa.eu](http://dms.ecdcnet.europa.eu/sites/srs/SRS%20Scientific/Surveillance/liselotte.diaz.hogberg@ecdc.europa.eu) in CC)

### <span id="page-25-2"></span>Microbiological guidelines for EARS-Net

EARS-Net encourages the use of The European Committee on Antimicrobial Susceptibility Testing (EUCAST) guidelines and breakpoints to determine clinical antimicrobial susceptibility (available at <http://www.eucast.org/>). In 2012, the EUCAST steering committee established a subcommittee for detection of resistance mechanisms and specific resistances of clinical and/or epidemiological importance. The sub-committee was established partly in response to frequently asked questions from users of EUCAST guidelines on this issue, and partly on request from the ECDC, as expert microbiology guidance was needed for EARS-Net participants.

The remit of the subcommittee was to develop practical guidelines for detection of specific antimicrobial resistance mechanisms of clinical and/or epidemiological importance. The document was developed by conducting systematic literature searches, and most recommendations are based on multi-centre studies, as these provide the best measure of robustness of the methods. Prior to publication of these guidelines, they were subjected to wide consultation through the EUCAST consultation contact lists, the EUCAST website and ECDC focal point contacts. The result of this work can be found in the document EUCAST guidelines for detection of resistance mechanisms and specific resistances of clinical and/or epidemiological importance<sup>1</sup>. This document replaces this previous EARSS microbiology manual.

The guideline describes the definition of the mechanisms of resistances, an outline description of recommended methods of detection, and references to detailed descriptions of the methods for:

- 1. Carbapenemase-producing Enterobacteriaceae
- 2. Extended-spectrum β-lactamase (ESBL)-producing Enterobacteriaceae
- 3. Acquired AmpC β-lactamase-producing Enterobacteriaceae
- 4. Meticillin-resistant Staphylococcus aureus (MRSA)
- 5. Glycopeptide non-susceptible Staphylococcus aureus
- 6. Vancomycin resistant enterococci

-

7. Penicillin non-susceptible Streptococcus pneumoniae

<sup>&</sup>lt;sup>1</sup>. EUCAST. 2013. EUCAST guidelines for detection of resistance mechanisms and specific resistances of clinical and/or epidemiological importance. Version 1.0 of December2013. Available at

[http://www.eucast.org/fileadmin/src/media/PDFs/EUCAST\\_files/Resistance\\_mechanisms/EUCAST\\_detection\\_of](http://www.eucast.org/fileadmin/src/media/PDFs/EUCAST_files/Resistance_mechanisms/EUCAST_detection_of_resistance_mechanisms_v1.0_20131211.pdf) \_[resistance\\_mechanisms\\_v1.0\\_20131211.pdf](http://www.eucast.org/fileadmin/src/media/PDFs/EUCAST_files/Resistance_mechanisms/EUCAST_detection_of_resistance_mechanisms_v1.0_20131211.pdf)

### <span id="page-26-0"></span>Implementation of AMR case definitions for TESSy

Given the typology of data for AMR surveillance, which refers to laboratory isolates rather than to cases of disease, the following case definition has been implemented in the RecordType "AMRTEST", for reporting to TESSy:

The bacterial species under surveillance are:

- Streptococcus pneumoniae (STRPNE)
- Staphylococcus aureus (STAAUR)
- Enterococcus faecalis (ENCFAE)
- Enterococcus faecium (ENCFAI)
- Escherichia coli (ESCCOL)
- Klebsiella pneumoniae (KLEPNE)
- Pseudomonas aeruginosa (PSEAER)
- Acinetobacter spp. (ACISPP).

All isolates from blood (STRPNE, STAAUR, ENCFAE, ENCFAI, ESCCOL, KLEPNE, PSEAER, ACISPP) and/or cerebrospinal fluid (STRPNE, ESCCOL, KLEPNE, PSEAER, ACISPP), for which a susceptibility test has been performed, have to be included.

The generic case definition of antibiotic resistance defined in the Commission implementing decision laying down case definitions for reporting communicable diseases to the Community network<sup>1</sup> states that " A pathogen is defined as clinically susceptible, clinically intermediate or clinically resistant to an antibiotic agent according to the EUCAST clinical breakpoints, i.e. clinical MIC breakpoints and their inhibition zone diameter correlates.

### **Clinically Susceptible (S)**

- a micro-organism is defined as susceptible by a level of antibiotic activity associated with a high likelihood of therapeutic success
- a micro-organism is categorised as susceptible (S) by applying the appropriate breakpoint in a defined phenotypic test system
- this breakpoint may be altered with legitimate changes in circumstances

### **Clinically Intermediate (I)**

- a micro-organism is defined as intermediate by a level of antibiotic agent activity associated with uncertain therapeutic effect. It implies that an infection due to the isolate may be appropriately treated in body sites where the antibiotics are physically concentrated or when a high dosage of antibiotic can be used; it also indicates a buffer zone that should prevent small, uncontrolled, technical factors from causing major discrepancies in interpretations
- a micro-organism is categorised as intermediate (I) by applying the appropriate breakpoints in a defined phenotypic test system
- these breakpoints may be altered with legitimate changes in circumstances

### **Clinically Resistant (R)**

- a micro-organism is defined as resistant by a level of antibiotic activity associated with a high likelihood of therapeutic failure
- $-$  a micro-organism is categorised as resistant  $(R)$  by applying the appropriate breakpoint in a defined phenotypic test system
- this breakpoint may be altered with legitimate changes in circumstances.

<http://eur-lex.europa.eu/LexUriServ/LexUriServ.do?uri=OJ:L:2012:262:0001:0057:EN:PDF>

<sup>1</sup> Commission Implementing Decision 2012/506/EU of 8 August 2012 amending Decision 2002/253/EC laying down case definitions for reporting communicable diseases to the Community network under Decision No 2119/98/EC of the European Parliament and of the Council. Available at

Although EARS-Net encourages the use of EUCAST clinical breakpoints in line with the EU case definitions, countries and laboratories using other guidelines are still welcome to report data if the use of clinical guidelines is specified under [Variable 37](#page-20-2) (ReferenceGuidelinesSIR). Reporting of quantitative susceptibility data is strongly encouraged.

Duplicates from the same patients should be eliminated taking only the first by date of sample collection and isolate source. [Table 7](#page-27-0) lists all microorganism/source and antibiotic agent combinations under surveillance by EARS-Net.

If records referring to additional combinations are uploaded, they will be filtered out by the system - see [TESSy Filter 1](#page-31-1).

<span id="page-27-0"></span>*Table 7: Microorganism, specimen source and antimicrobial agent combinations under surveillance by EARS-Net*

| <b>Microorganism</b>                  | <b>Specimen source</b>                      | <b>Antimicrobial agent</b>                                                                                                    |
|---------------------------------------|---------------------------------------------|----------------------------------------------------------------------------------------------------|
| Streptococcus pneumoniae (STRPNE)     | blood (BLOOD);<br>cerebrospinal fluid (CSF) | Azithromycin (AZM)<br>Cefotaxime (CTX)<br>Ceftriaxone (CRO)<br>Clarithromycin (CLR)<br>Erythromycin (ERY)<br>Levofloxacin (LVX)<br>Moxifloxacin (MFX)<br>Norfloxacin (NOR)<br>Oxacillin (OXA)                                                                                                    |
| <b>Staphylococcus aureus (STAAUR)</b> | blood (BLOOD)                               | Penicillin (PEN)<br>Cefoxitin (FOX)<br>Cloxacillin (CLO)<br>Ciprofloxacin (CIP)<br>Daptomycin (DAP)<br>Dicloxacillin (DIC)<br>Flucloxacillin (FLC)<br>Levofloxacin (LVX)<br>Linezolid (LNZ)<br>Meticillin (MET)<br>Norfloxacin (NOR)<br>Ofloxacin (OFX)<br>Oxacillin (OXA)<br>Rifampin (RIF)<br>Vancomycin (VAN) |
| <b>Enterococcus faecalis (ENCFAE)</b> | blood (BLOOD)                               | Ampicillin (AMP)<br>Amoxicillin (AMX)<br>Gentamicin-High (GEH)<br>Linezolid (LNZ)<br>Teicoplanin (TEC)<br>Vancomycin (VAN)                                                                                                    |
| <b>Enterococcus faecium (ENCFAI)</b>  | blood (BLOOD)                               | Ampicillin (AMP)<br>Amoxicillin (AMX)<br>Gentamicin-High (GEH)<br>Linezolid (LNZ)<br>Teicoplanin (TEC)<br>Vancomycin (VAN)                                                                                                    |
| Escherichia coli (ESCCOL)             | blood (BLOOD);<br>cerebrospinal fluid (CSF) | Amikacin (AMK)<br>Amoxicillin-clavulanic acid (AMC)<br>Ampicillin (AMP)<br>Amoxicillin (AMX)<br>Cefepime (FEP)<br>Cefotaxime (CTX)<br>Ceftazidime (CAZ)<br>Ceftriaxone (CRO)<br>Ciprofloxacin (CIP)<br>Colistin (COL)<br>Ertapenem (ETP)<br>Gentamicin (GEN)<br>Imipenem (IPM)                                   |

<span id="page-28-0"></span>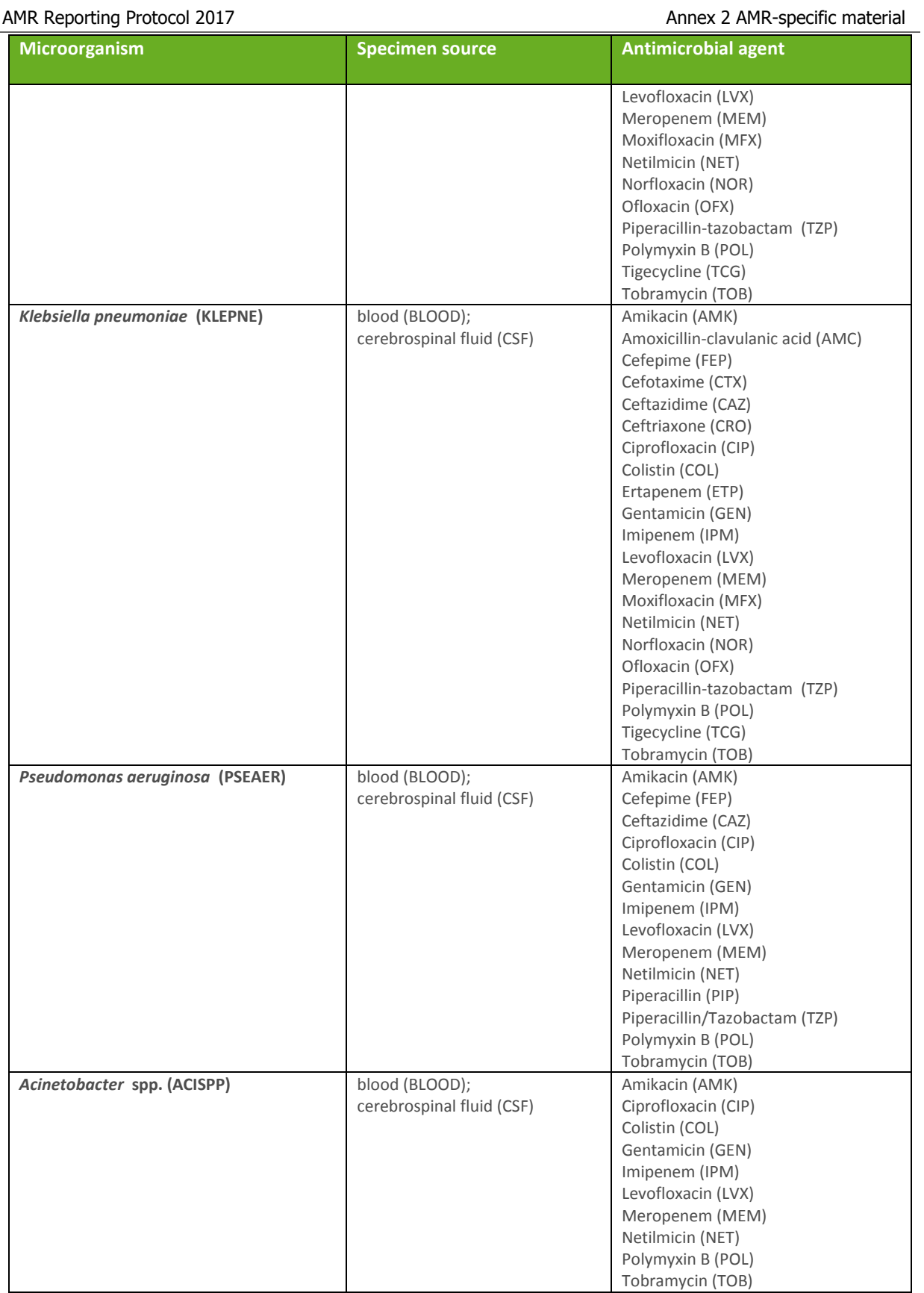

### Objectives for AMR surveillance

Surveillance of AMR within the European Union (EU) has been assured by European law: AMR is listed in decision no 1082/2013/EU of the European Parliament and of the Council on serious cross-border threats to health<sup>1</sup>, which in October 2013 replaced Decision 2119/98/EC on setting up a network for the epidemiological surveillance and control of communicable diseases in the EU. The case definitions to be followed when reporting data on infectious diseases, including antimicrobial resistance, to ECDC are described in Decision 2012/506/EU2.

The European Antimicrobial Resistance Surveillance Network (EARS-Net) is the continuation of the European Antimicrobial Resistance Surveillance System (EARSS), which was hosted by the Dutch National Institute for Public Health and the Environment (RIVM). Established in 1998, EARSS successfully created a multistate network for AMR surveillance and demonstrated how international AMR data could be provided to inform decisions and raise awareness among stakeholders and policy makers. By 1 January 2010, the management and administration of EARSS was transferred from RIVM to the European Centre for Disease Prevention and Control (ECDC), and the network was renamed EARS-Net. Data collected from EU Member States by the network since 1999 was transferred to The European Surveillance System (TESSy) database at ECDC.

EARS-Net is based on a network of representatives from the Member States collecting routine clinical antimicrobial susceptibility data from national AMR surveillance initiatives. Scientific guidance and support to the network is provided by the EARS-Net Coordination Committee. This group is composed of individual experts selected from among the nominated disease-specific contact points and experts from other organisations that are involved in surveillance of antimicrobial resistance.

The objectives of EARS-Net are to:

- collect comparable, representative and accurate AMR data;
- analyse temporal and spatial trends of AMR in Europe;
- provide timely AMR data that constitute a basis for policy decisions;
- encourage the implementation, maintenance and improvement of national AMR surveillance programmes; and
- support national systems in their efforts to improve diagnostic accuracy in the surveillance chain by offering an annual External Quality Assessment (EQA).

<sup>1</sup> Decision No 1082/2013/EU of the European Parliament and of the Council of 22 October 2013 on serious crossborder threats to health and repealing Decision No 2119/98/EC.

<http://eur-lex.europa.eu/LexUriServ/LexUriServ.do?uri=OJ:L:2013:293:0001:0015:EN:PDF>

<sup>2</sup> Commission Implementing Decision 2012/506/EU of 8 August 2012 amending Decision 2002/253/EC laying down case definitions for reporting communicable diseases to the Community network under Decision No 2119/98/EC of the European Parliament and of the Council

<http://eur-lex.europa.eu/LexUriServ/LexUriServ.do?uri=OJ:L:2012:262:0001:0057:EN:PDF>

### <span id="page-30-0"></span>Preparing national AMR datasets

The data collection at laboratory level can be performed both electronically and manually by filling out the corresponding Isolate Records Forms per pathogen (see *[Isolate forms](#page-23-0)*). If the data collection at laboratory level has been performed manually by filling the Isolate Records, the Country Data Manager should create the fields "Age" and "PatientCounter" starting from the available information in the paper forms ("Year of birth" and "Patient ID / Code").

The data collection for EARS-Net is supported by WHONET (Microbiology Laboratory Database Software) which is a useful tool for processing and analysis of antimicrobial resistance data. It provides a routine procedure to perform data entry and to export data in EARS-Net exchange format and can be used locally by participating laboratories and centrally by country data managers. The software and manual can be downloaded from <http://www.who.int/drugresistance/whonetsoftware/en/>.

If a new laboratory joins the surveillance network the country disease specific contact points must communicate the new code of the new laboratory to the Helpdesk at tessy@ecdc.europa.eu by e-mail before uploading data; otherwise the system will not recognise the new code and will reject the entire file.

### <span id="page-30-1"></span>Checking for duplicate records

Before uploading a file to TESSy, the country data manager has to revise the laboratory data and check for duplicates (records with the same RecordId). If there are duplicates, TESSy will reject the upload. Duplicates should be eliminated by merging/selecting records.

Recommendations for merging and selecting records:

- In the TESSy metadata set the recommended format of the RecordId is the combination of the following fields: ReportingCountry; LaboratoryCode; PatientCounter; Pathogen; Specimen; Antibiotic; DateUsedForStatistics.
- Identify multiple isolates within the same day (using the field IsolateId when available) and select the first one per day (DateUsedForStatistics).
- If there are still duplicates, further merging/selection of records should be done according to the recommended method summarized in the following examples 1, 2 and 3.

### Example 1 – Duplicates: same microorganism/antimicrobial agent combination but different microbiological tests

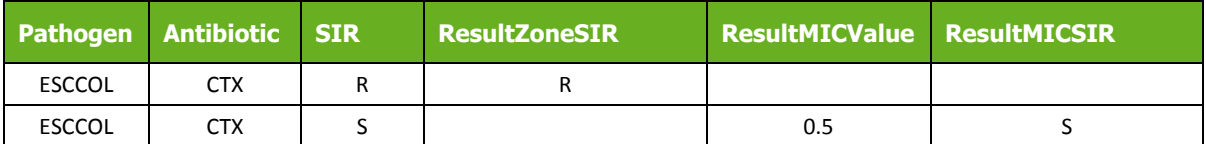

- The two records above refer to the same patient and the same microorganism/antimicrobial agent combination from the same source (blood) in the same day.
- According to the metadata set specifications, they are considered as **duplicates and will generate an error** in the uploading process to TESSy with the subsequent rejection of the entire batch of records.
- To avoid this unsuccessful outcome, it is possible to **merge the reported data in one row**.
- For the final interpretation of the susceptibility test (SIR), the MIC result will prevail.

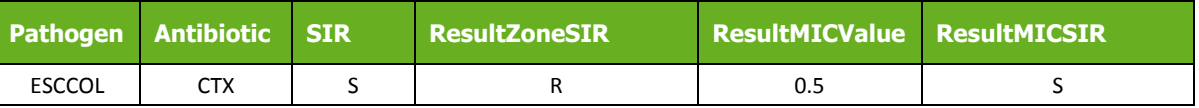

### Example 2 – Duplicates: same microorganism/antimicrobial agent combination, same test, different SIR results

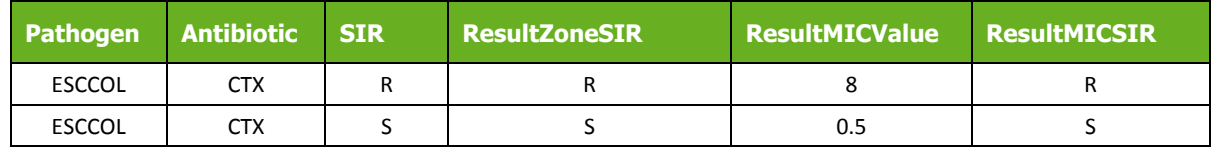

Select the first in this order R→I→S (therefore the most resistant is selected). This is a rare occurrence and this rule is implemented to have a standard algorithm for filtering the duplicates.

Example 3 – Duplicates: same microorganism/antimicrobial agent combination, same test, same SIR results

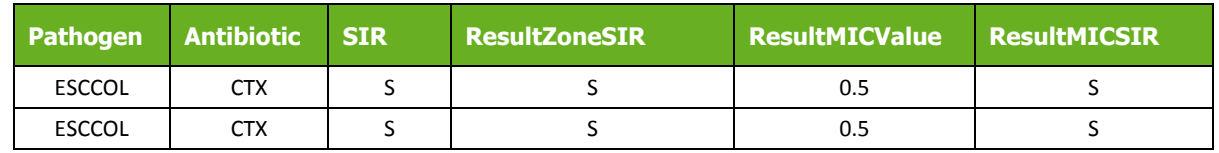

If the records have the same SIR result (true duplicates) just select one of them, taking into account the completeness of the other variables.

### <span id="page-31-0"></span>Data management and analysis

### <span id="page-31-1"></span>TESSy filter 1 (case definition) and validation report

TESSy filters the uploaded records according to the list of Microorganism/Specimen/Antimicrobial agent combinations included in the AMR surveillance (the EARS-Net case definition for TESSy is described in more detail in *[Implementation of AMR case definitions for TESSy\)](#page-26-0)*. Records referring to additional Microorganism/Specimen/Antimicrobial agent combinations are discharged.

Shortly after the data uploading, TESSy provides a validation report which should be assessed by the country user. The report shows summary statistics of the validated data from the uploaded batch.

## TESSy filter 2 (preparing dataset for analysis)

This filter aims to obtain one record per patient/microorganism/specimen/antimicrobial agent combination and year.

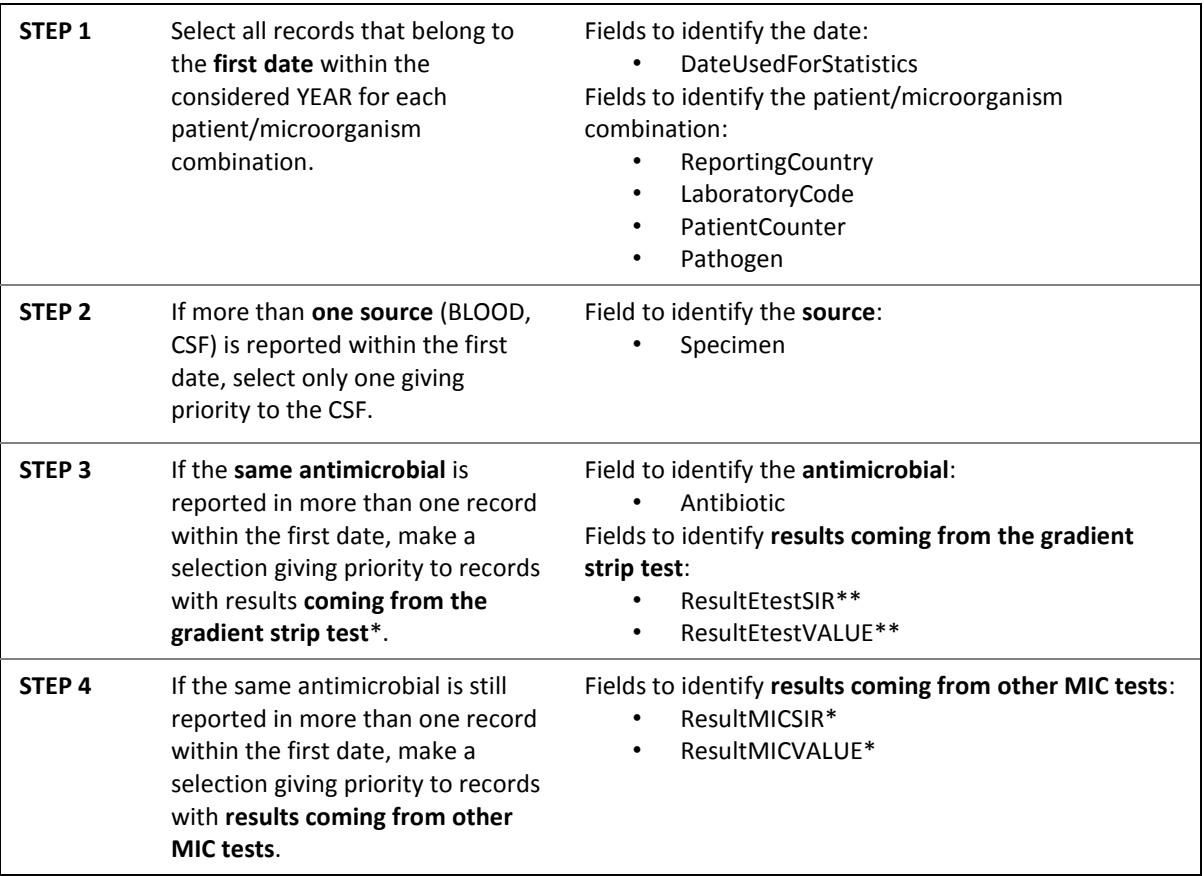

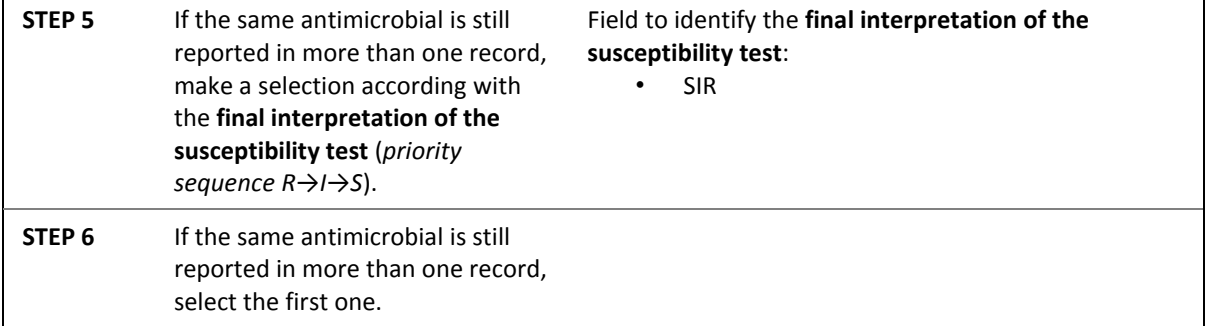

\* In the selection process gradient strip test results should prevail over other MIC results since, in the routine labs activity, the latter are likely to have been obtained through automated systems which are generally considered less reliable than gradient strip tests.

\*\* At least one among the two fields is not missing.

The TESSy filter includes two additional steps for meticillin-resistant *Staphylococcus aureus* (between Step 2 and Step 3 of the main algorithm).

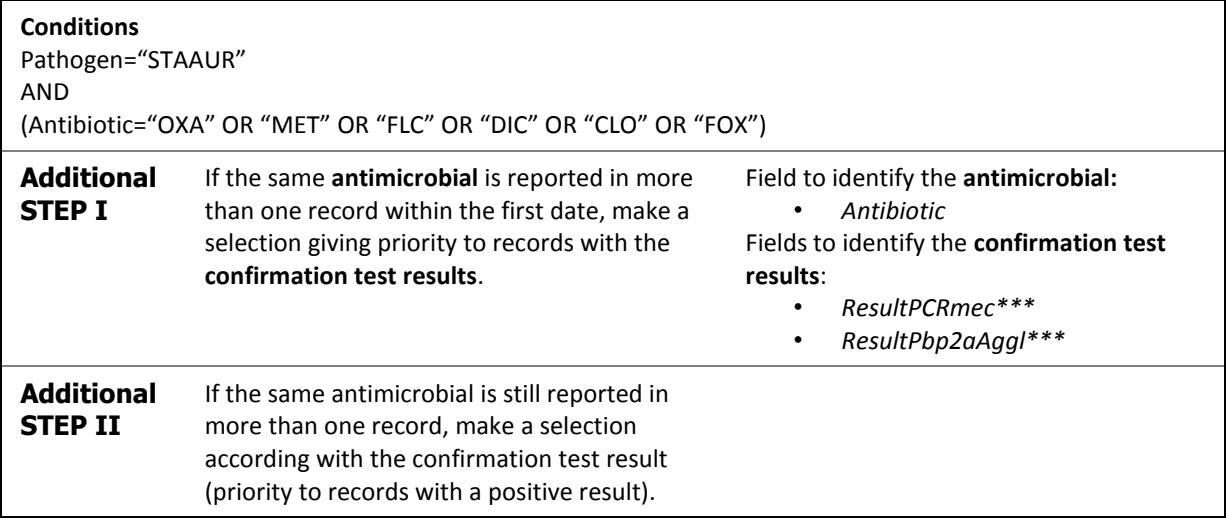

\*\*\*At least one among the two fields is not missing.

### <span id="page-32-0"></span>Data analysis and presentation

For the analysis, an isolate is considered resistant to an antimicrobial agent when tested and interpreted as resistant (R) in accordance with the clinical breakpoint criteria used by the local laboratory. An isolate is considered non-susceptible to an antimicrobial agent when tested and found resistant (R) or with intermediate susceptibility (I) using the same clinical breakpoints as interpretive criteria. EARS-Net encourages the use of EUCAST breakpoints, however, results based on other interpretive criteria used by the reporting countries are accepted for the analysis.

As a general rule, data are expressed as a resistance percentage, i.e. the percentage of R isolates out of all isolates with antimicrobial susceptibility testing (AST) information on that specific microorganism– antimicrobial agent combination, and for some bacteria as the percentage of non-susceptible (I+R) isolates out of all isolates with the relevant information. For selected analyses, a 95% confidence interval is determined for the resistance percentage by applying an exact confidence interval for binomial data.

In most cases, the percentage resistance is calculated considering an antimicrobial group (instead of a single antimicrobial agent), which needs other specifications to perform the analysis. The group often but not always represent an antimicrobial class. An example of an antimicrobial group is the thirdgeneration cephalosporins for *E. coli*. This group contains three antimicrobial agents: ceftriaxone (CRO), cefotaxime (CTX) and ceftazidime (CAZ). If two or more antimicrobials (records) are reported for the same "microorganism/antimicrobial group" combination, count only one of them; the choice has to be done according with the final interpretations of the susceptibility test (field=SIR; priority sequence R→I→S).

#### Specific rule for *Streptococcus pneumoniae* and non-susceptibility to penicillin

The antimicrobial considered for this resistance are penicillin (PEN) and oxacillin (OXA). If both are reported, give priority to penicillin.

### Specific rule to define Meticillin-resistant Staphylococcus aureus (MRSA)

The antimicrobials considered for this resistance are: Oxacillin (OXA), Meticillin (MET), Flucloxacillin (FLC), Cloxacillin (CLO), Dicloxacillin (DIC) and Cefoxitin (FOX). Other tests (equivalents) are also considered as confirmation tests: PCR mecA or PBP2a detection.

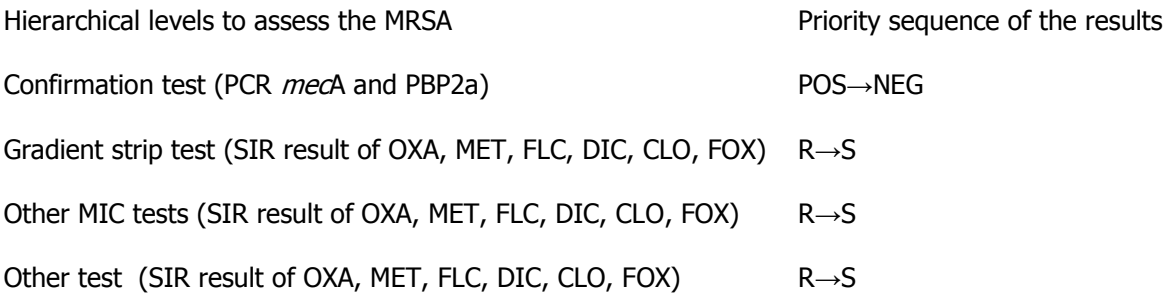

The definition of MRSA is based on the following criteria:

- I. If at least one between ResultPCRmec and ResultPbp2aAggl is positive then MRSA.
- II. If at least one between ResultPCRmec and ResultPbp2aAggl is negative and the other one is not positive then MSSA (Meticillin-sensitive Staphylococcus aureus)
- III. If both ResultPCRmec and ResultPbp2aAggl are missing then consider SIR to define susceptibility (if SIR=S then MSSA; if SIR=I or R then MRSA)

The full set of microorganism/antimicrobial group combinations that are under regular surveillance by EARS-Net (routinely presented in the EARS-Net annual report and the public EARS-Net database) is displayed in Table 8. In addition, additional analysis of other single or group of antimicrobial agents will be performed on an ad hoc basis.

If fewer than 10 isolates are reported for a specific organism–antimicrobial agent combination in a country, the results for this country are not displayed on the maps presented in the Annual Report and the interactive database.

The statistical significance of temporal trends of antimicrobial resistance percentages by country is calculated based on data from the last four years. Countries reporting fewer than 20 isolates per year, or not providing data for all years within the considered period, are not included in the analysis. Statistical significance of trends is assessed by the Cochran–Armitage test. An additional sensitivity analysis is performed by repeating the Cochran–Armitage test only including laboratories which consistently reported for the full four-year period in order to exclude selection bias when assessing the significance of the trends.

*Table 8: Microorganism and antimicrobial group combinations under regular EARS-Net surveillance*

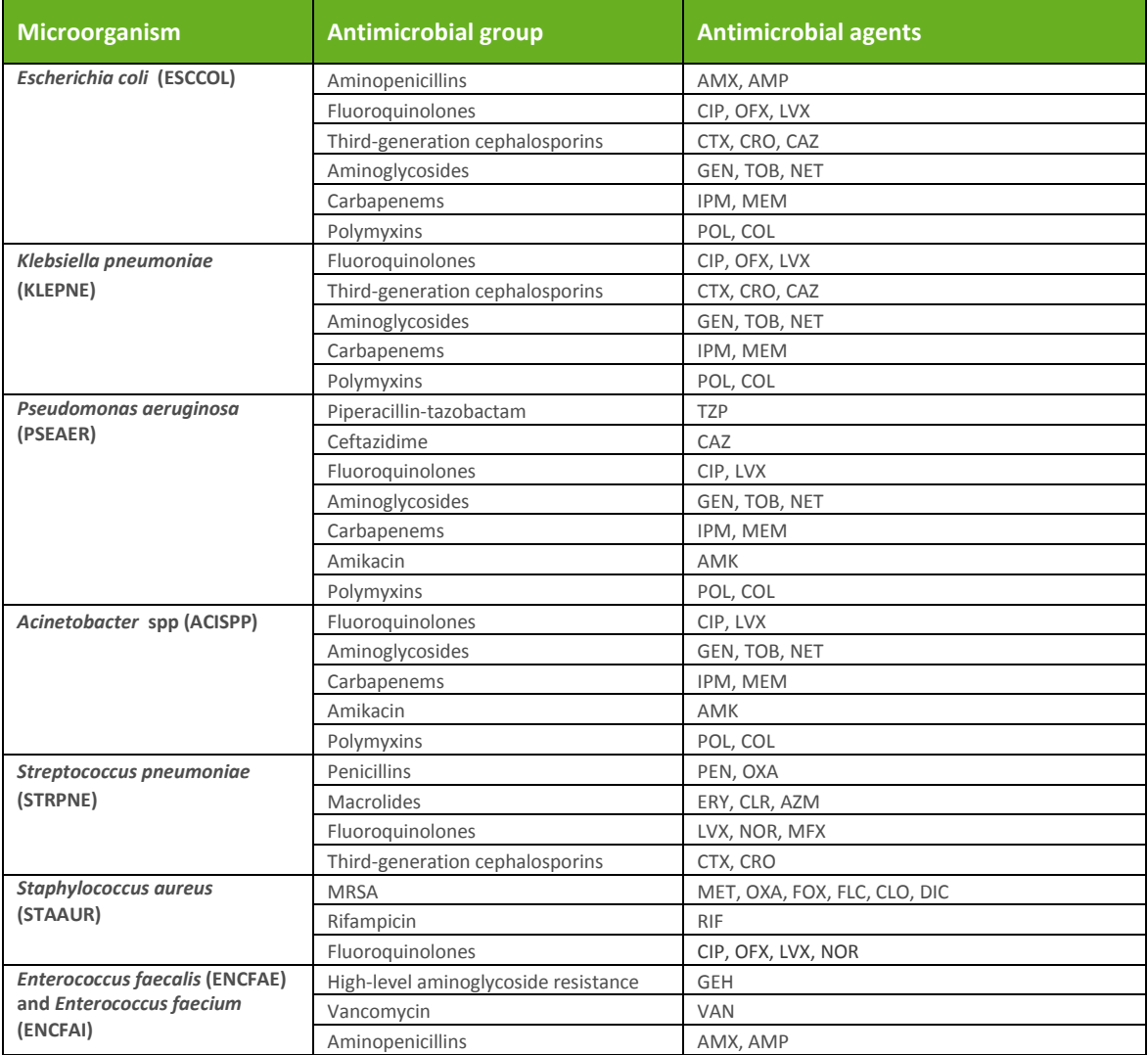

### <span id="page-35-0"></span>Isolate forms

To be filled in by the laboratories without electronic system

The following isolate forms are included:

- **·** [Isolate Record Form](#page-35-1) Streptococcus pneumoniae
- **•** [Isolate Record Form](#page-36-0) Staphylococcus aureus
- **[Isolate Record Form](#page-37-0) Escherichia coli**
- **·** [Isolate Record Form](#page-38-1) Klebsiella pneumoniae
- **•** Isolate Record Form *[Pseudomonas aeruginosa](#page-40-0)*
- [Isolate Record Form](#page-40-1) □ Enterococcus faecium □ Enterococcus faecalis
- <span id="page-35-1"></span>• [Isolate Record Form](#page-41-1) Acinetobacter spp.

## Isolate Record Form Streptococcus pneumoniae

**Instructions**: Please send data of the first blood and/or cerebrospinal fluid isolate of every patient with an invasive *S. pneumoniae* infection. Send data on resistant and susceptible isolates; use 1 form per isolate. [n] Indicates variable number in reporting protocol

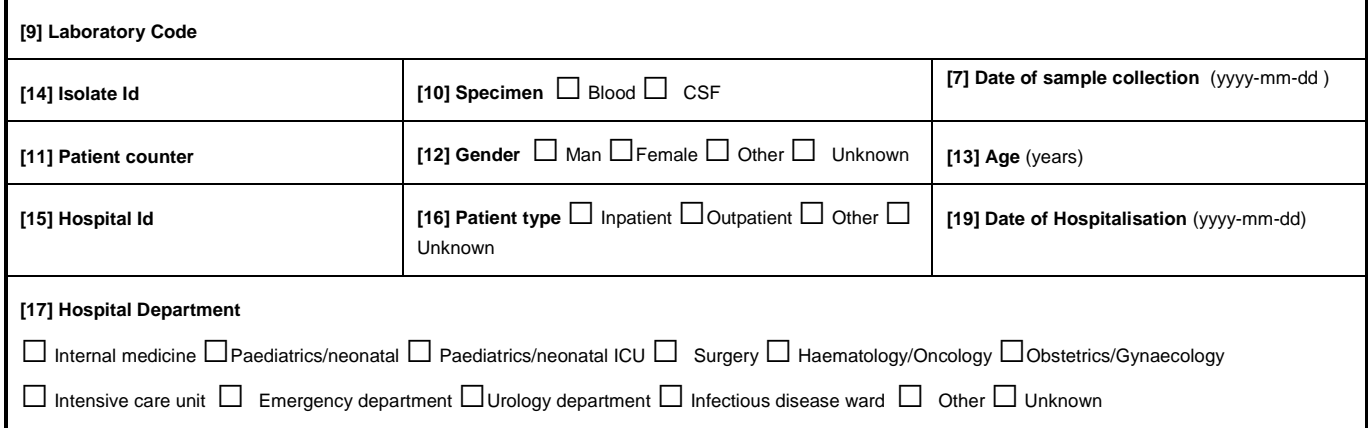

#### **Antibiotic susceptibility testing** (S/I/R, zone and/or MIC)

<span id="page-36-0"></span>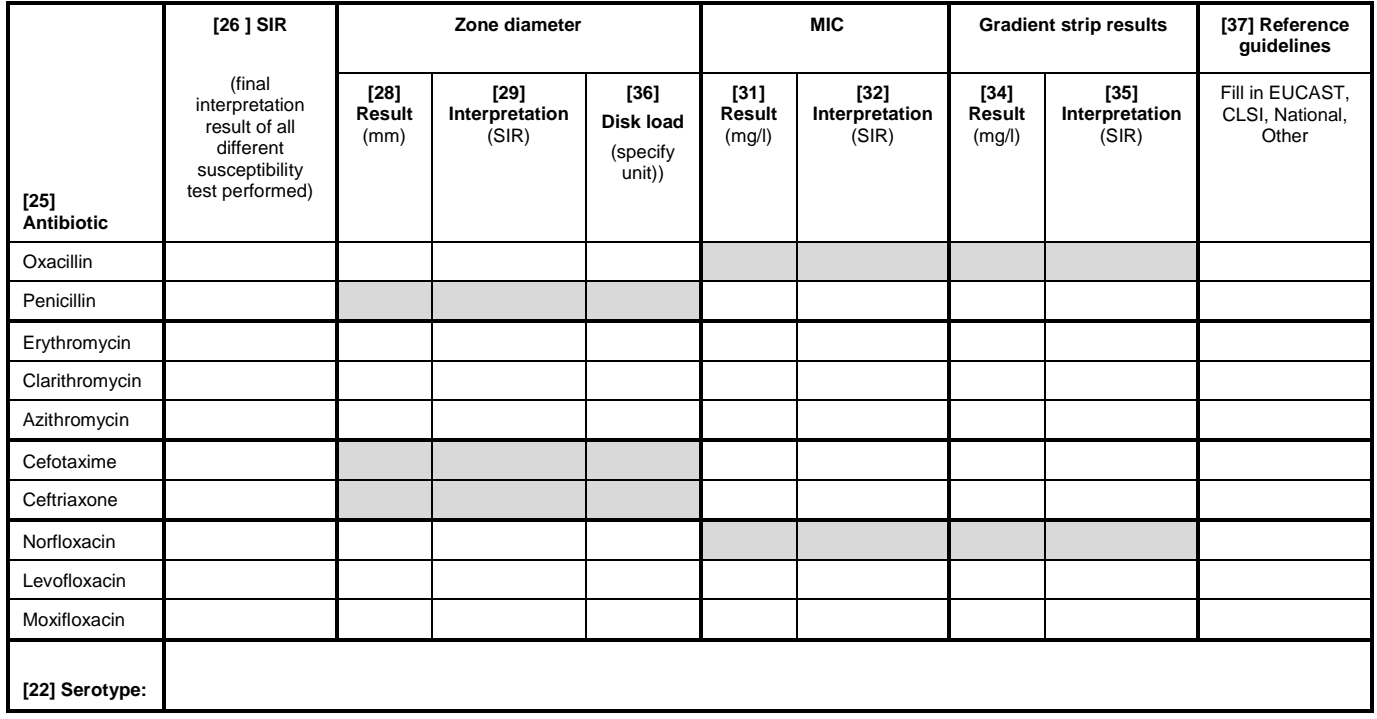

## Isolate Record Form Staphylococcus aureus

**Instructions**: Please send data of the first blood and/or cerebrospinal fluid isolate of every patient with an invasive *S. pneumoniae* infection. Send data on resistant and susceptible isolates; use 1 form per isolate. [n] Indicates variable number in reporting protocol

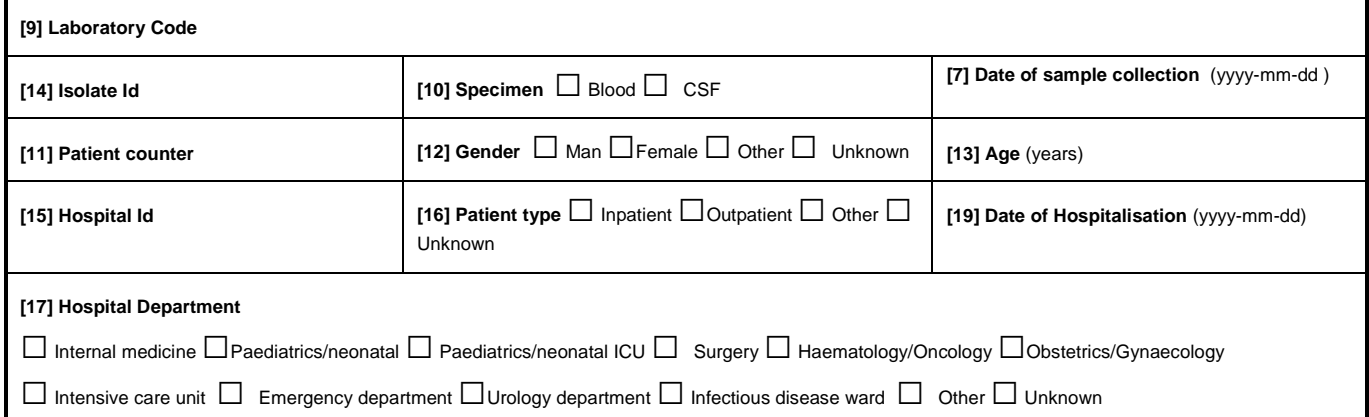

#### **MRSA confirmation tests**

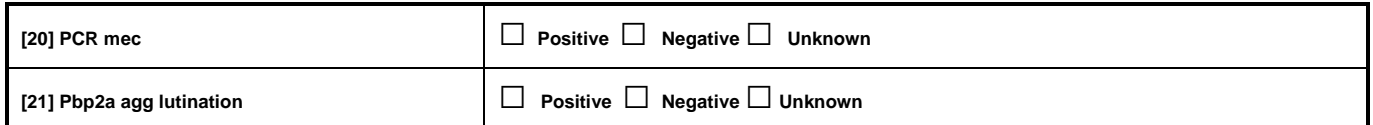

**Antibiotic susceptibility testing** (S/I/R, zone and/or MIC)

<span id="page-37-0"></span>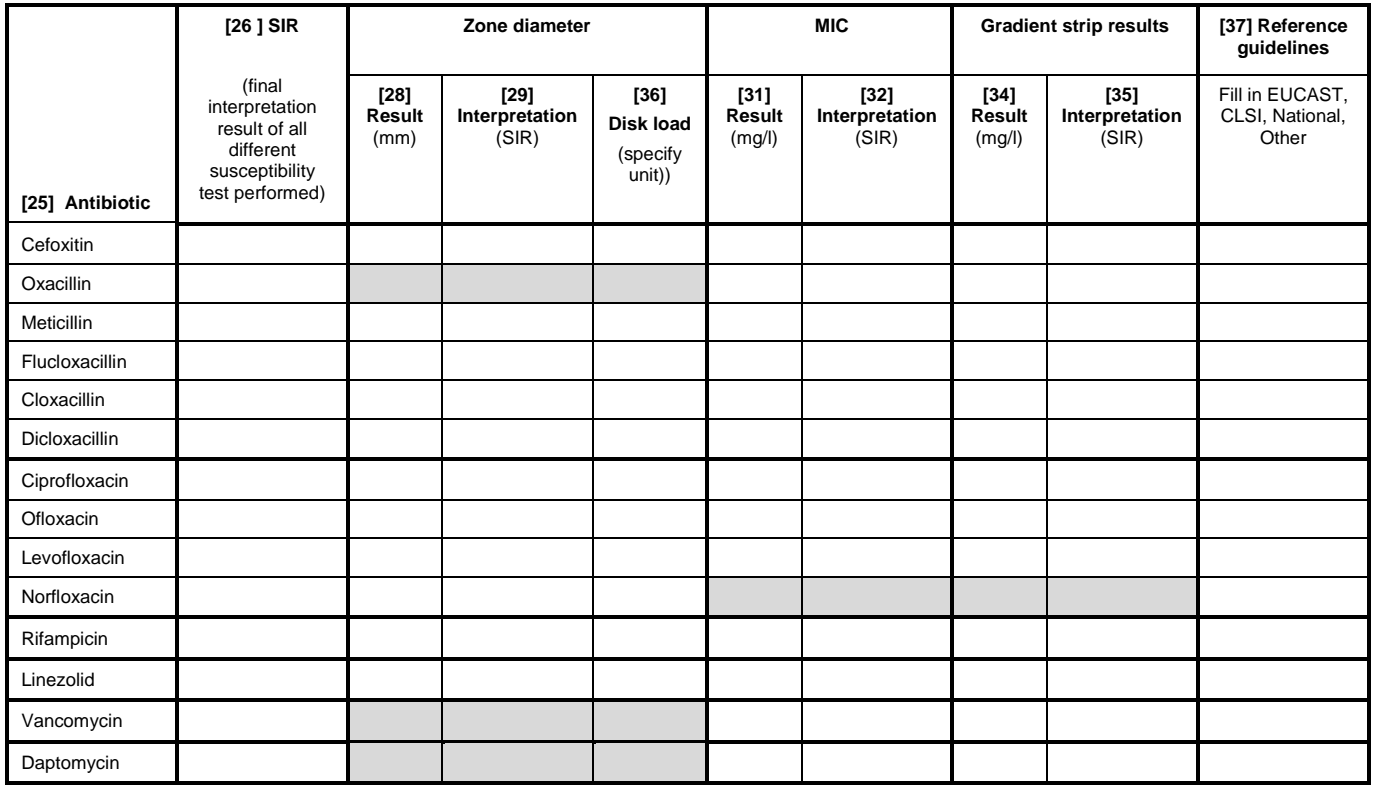

## <span id="page-38-0"></span>Isolate Record Form Escherichia coli

**Instructions**: Please send data of the first blood and/or cerebrospinal fluid isolate of every patient with an invasive *S. pneumoniae* infection. Send data on resistant and susceptible isolates; use 1 form per isolate. [n] Indicates variable number in reporting protocol

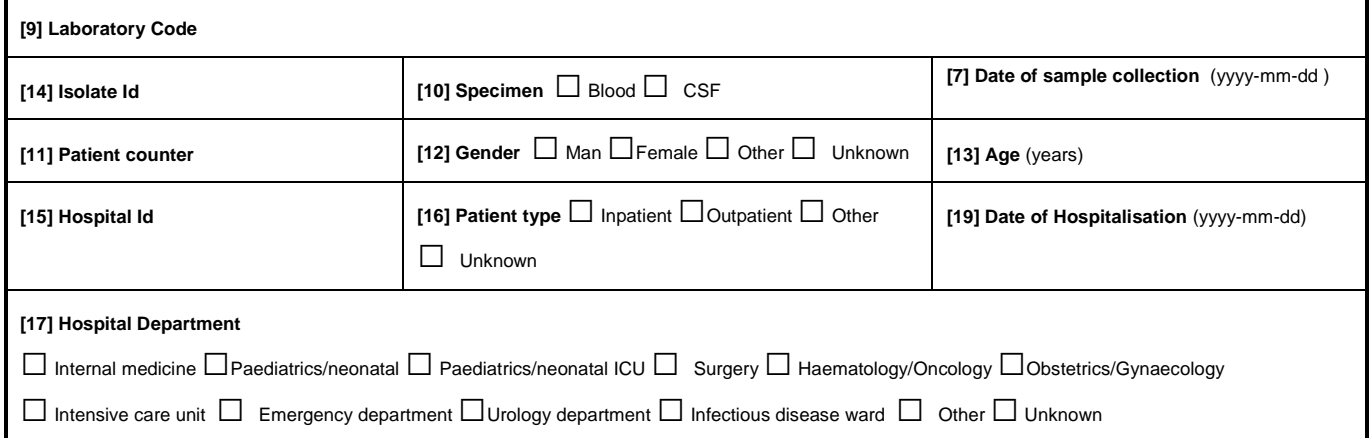

#### **Phenotypic detection of resistance**

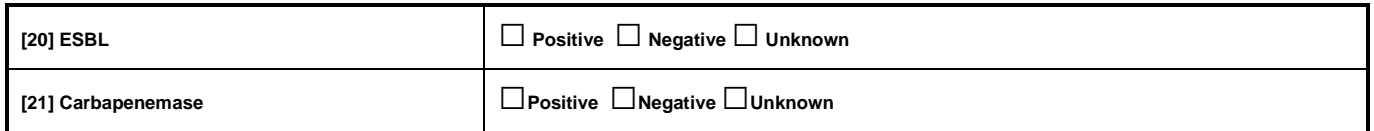

**Antibiotic susceptibility testing (**S/I/R, zone and/or MIC)

<span id="page-38-1"></span>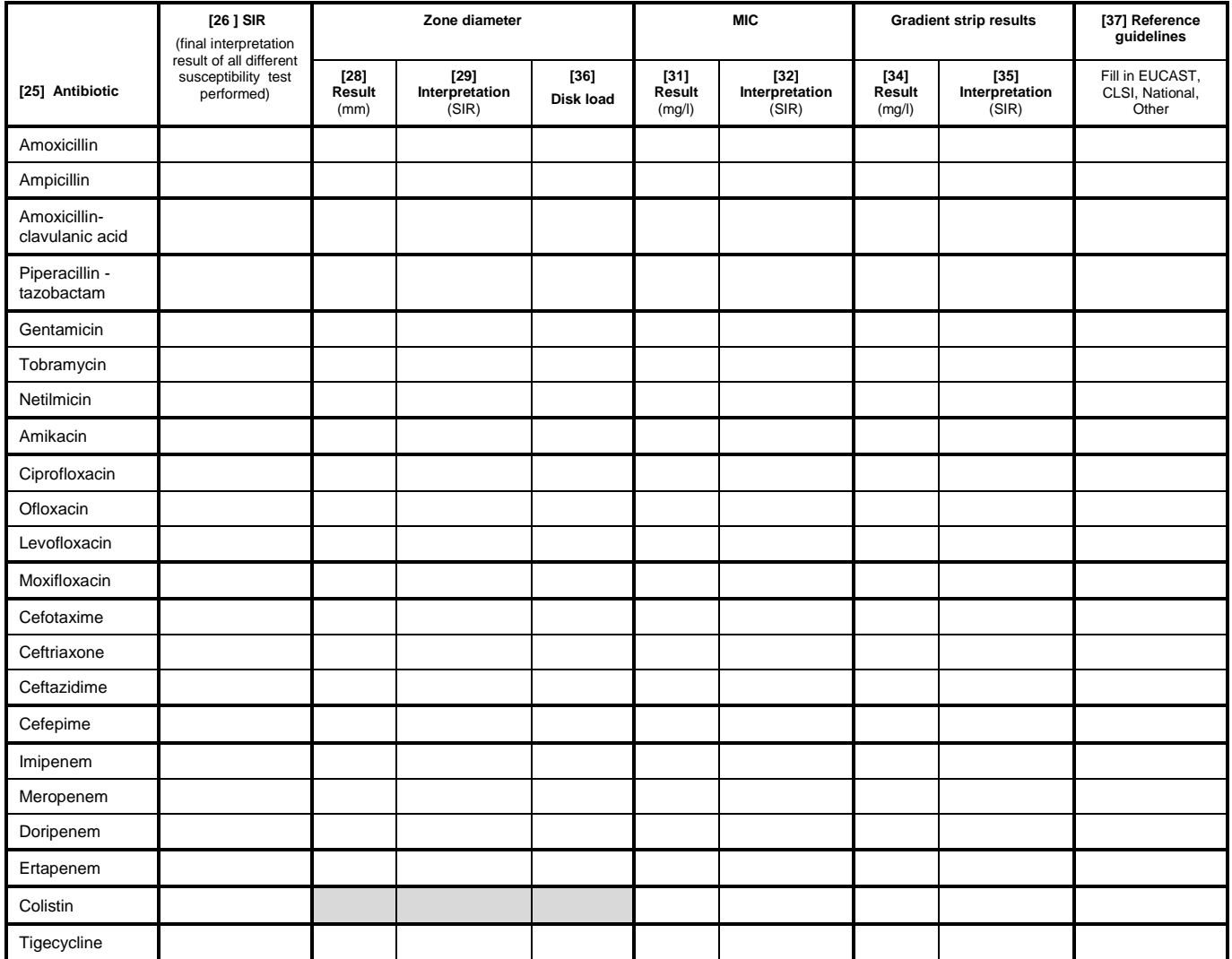

### Isolate Record Form Klebsiella pneumoniae

**Instructions**: Please send data of the first blood and/or cerebrospinal fluid isolate of every patient with an invasive *S. pneumoniae* infection. Send data on resistant and susceptible isolates; use 1 form per isolate.

\* Mandatory variable, [n] Indicates variable number in reporting protocol

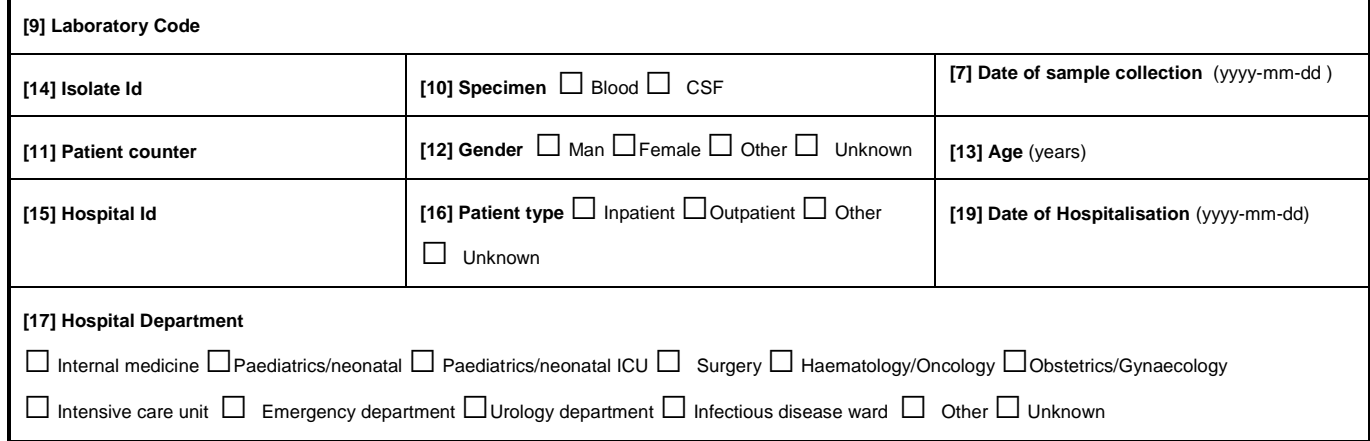

#### **Phenotypic detection of resistance**

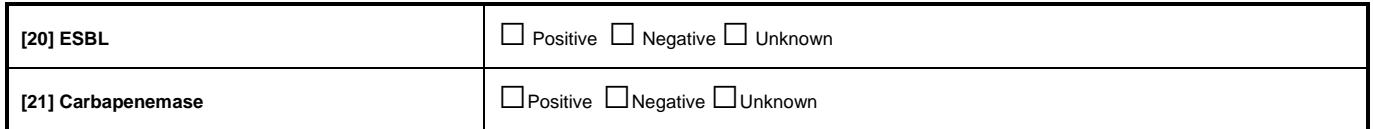

**Antibiotic susceptibility testing** (S/I/R, zone and/or MIC)

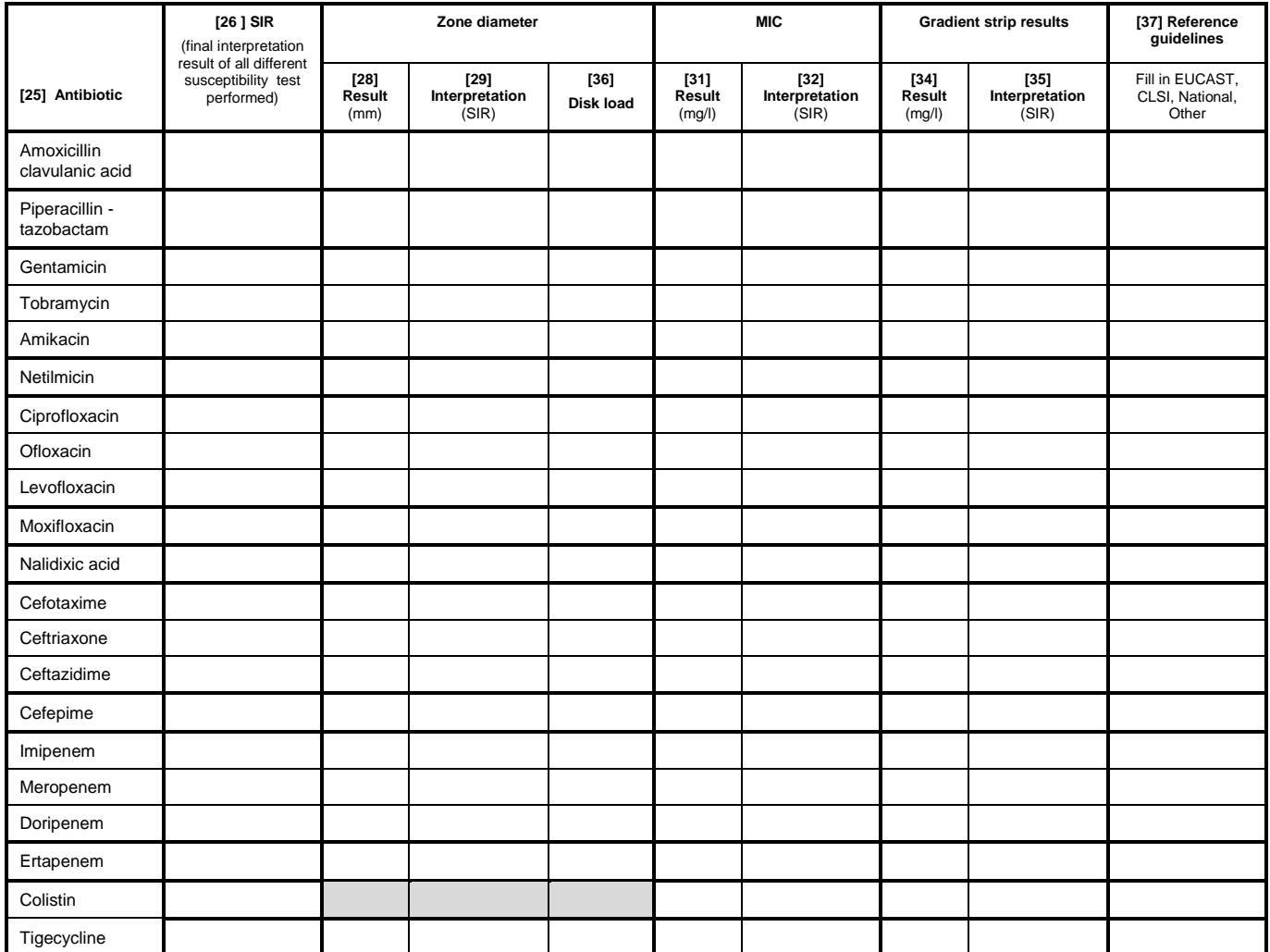

### <span id="page-40-0"></span>Isolate Record Form Pseudomonas aeruginosa

**Instructions**: Please send data of the first blood and/or cerebrospinal fluid isolate of every patient with an invasive *S. pneumoniae* infection. Send data on resistant and susceptible isolates; use 1 form per isolate. [n] Indicates variable number in reporting protocol

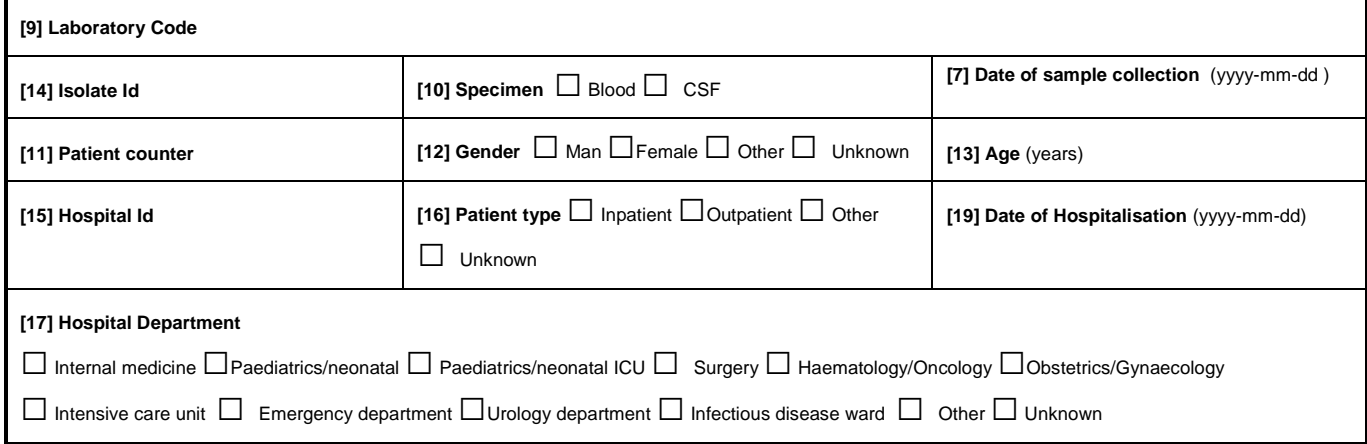

#### **Phenotypic detection of resistance**

**[21] Carbapenemase** □**Positive** □**Negative** □**Unknown**

**Antibiotic susceptibility testing** (S/I/R, zone and/or MIC)

<span id="page-40-1"></span>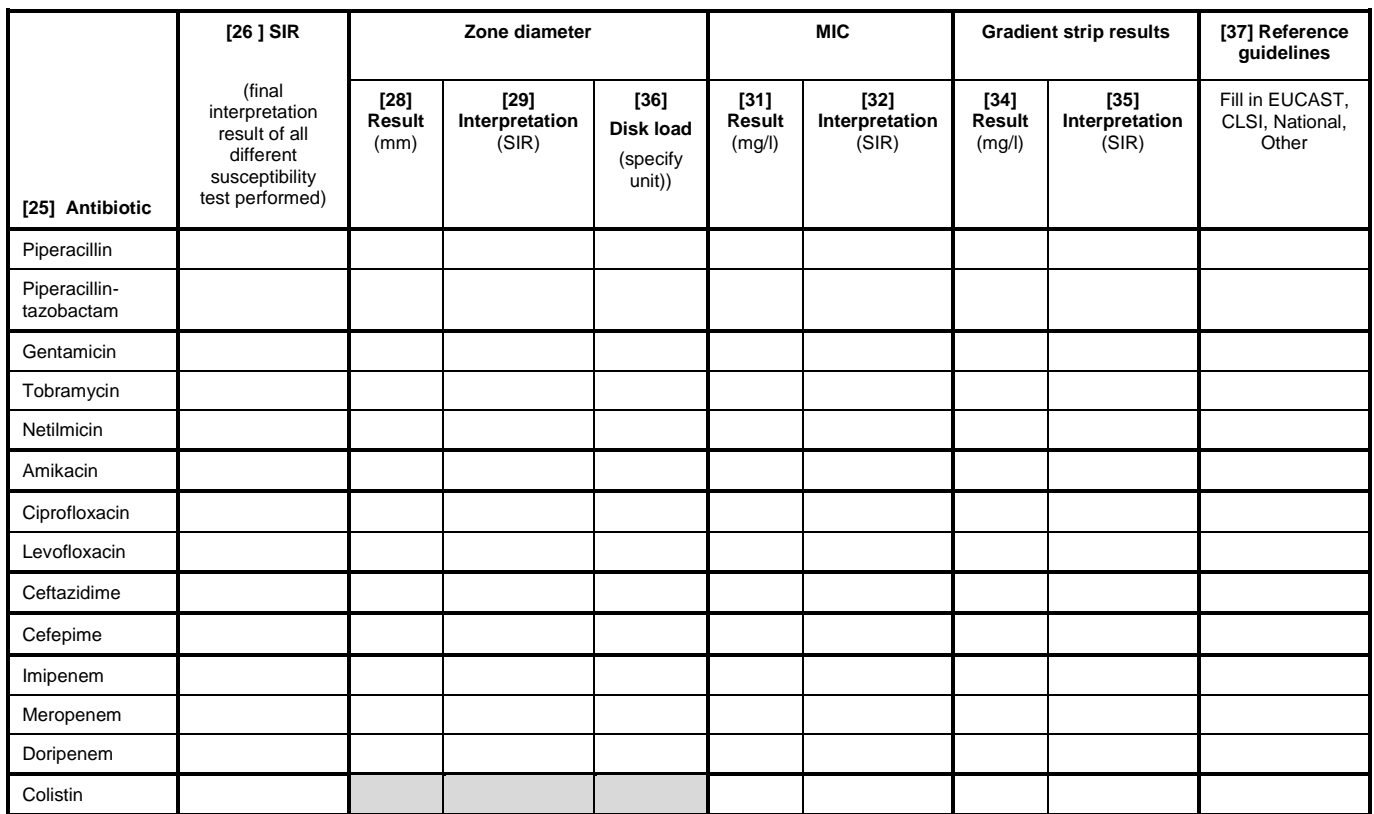

### <span id="page-41-0"></span>Isolate Record Form □ Enterococcus faecium □ Enterococcus faecalis

**Instructions**: Please send data of the first blood and/or cerebrospinal fluid isolate of every patient with an invasive *S. pneumoniae* infection. Send data on resistant and susceptible isolates; use 1 form per isolate. \* Mandatory variable, [n] Indicates variable number in reporting protocol

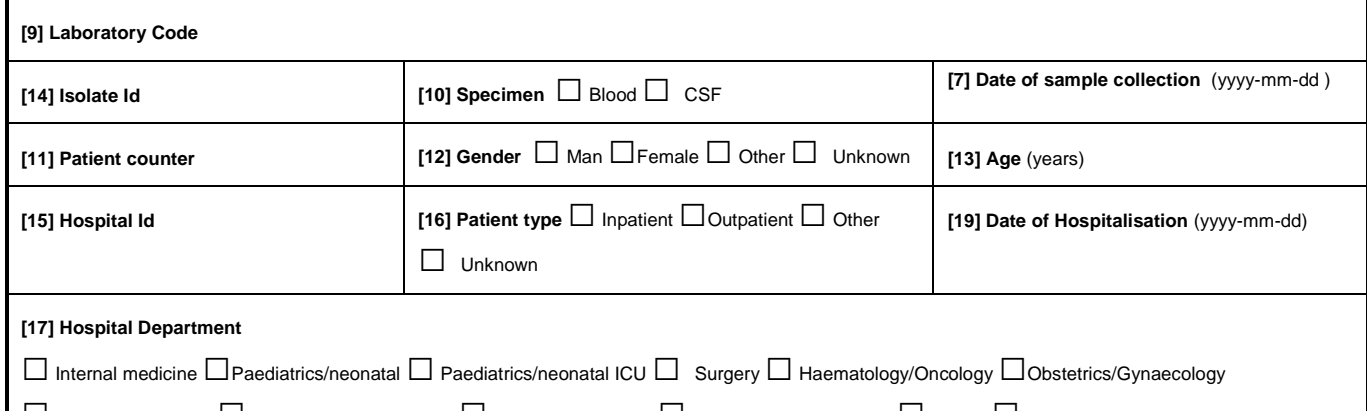

□Intensive care unit □ Emergency department □Urology department □Infectious disease ward □ Other □ Unknown

#### **Antibiotic susceptibility testing** (S/I/R, zone and/or MIC)

<span id="page-41-1"></span>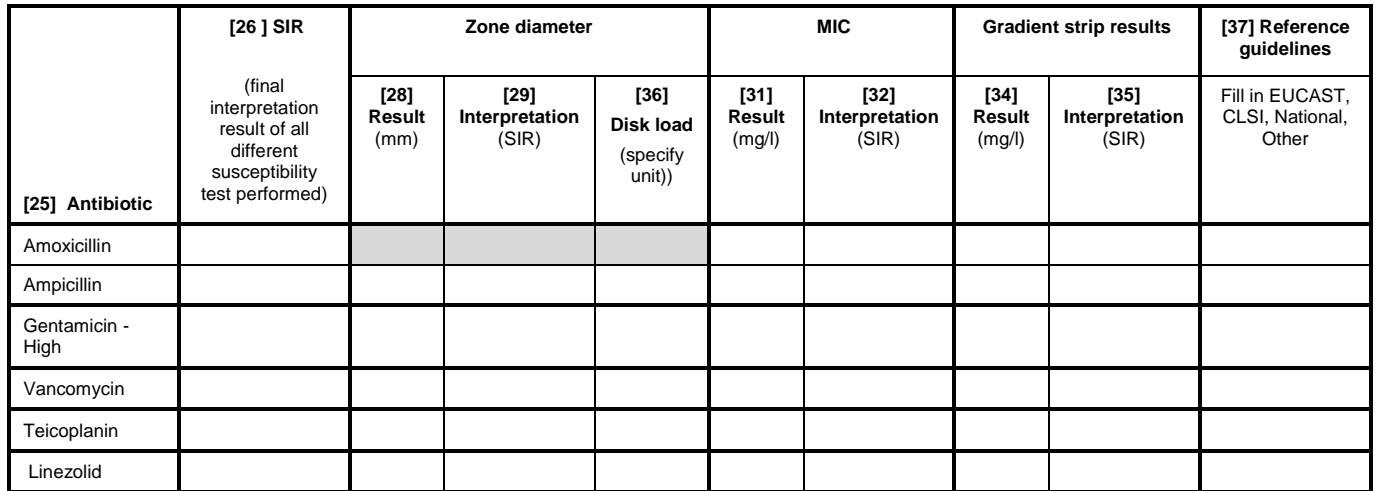

## <span id="page-42-0"></span>Isolate Record Form Acinetobacter spp.

**Instructions**: Please send data of the first blood and/or cerebrospinal fluid isolate of every patient with an invasive *S. pneumoniae* infection. Send data on resistant and susceptible isolates; use 1 form per isolate.

\* Mandatory variable, [n] Indicates variable number in reporting protocol

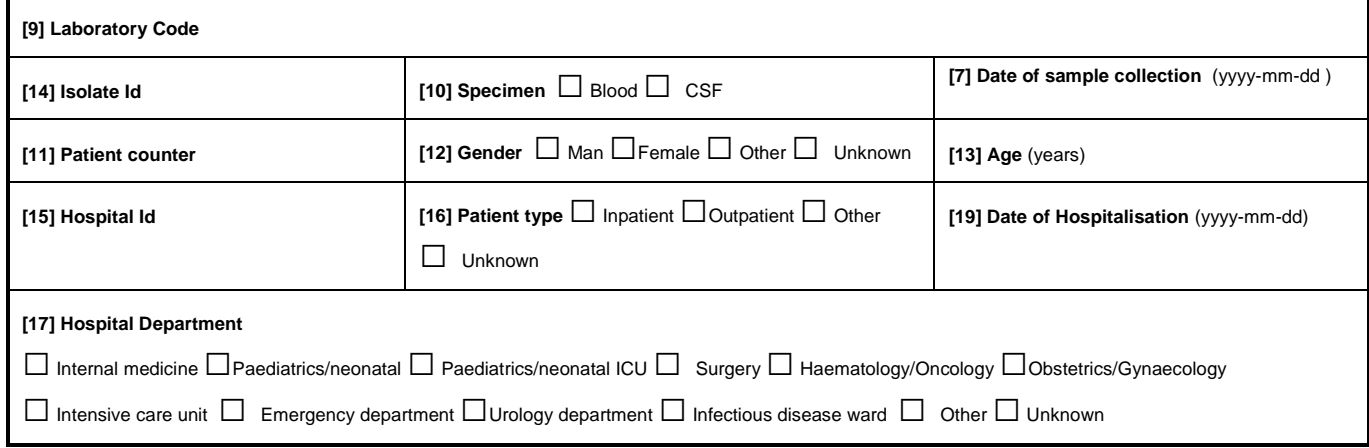

#### **Phenotypic detection of resistance**

**[21] Carbapenemase** □**Positive** □**Negative** □**Unknown**

**Antibiotic susceptibility testing** (S/I/R, zone and/or MIC)

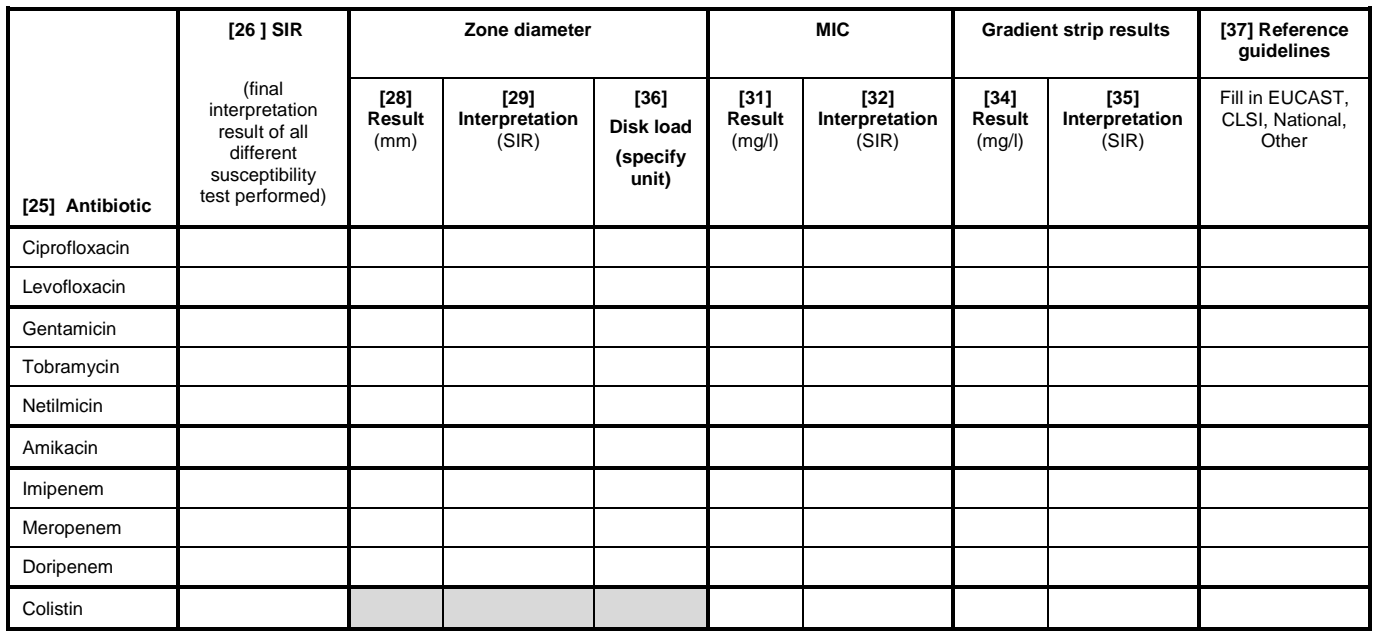